# **INTELLIGENT DECISION SUPPORT SYSTEM FOR USDA FOREST SERVICE AERIAL SPRAY MANAGEMENT**

by

# **WANYING BI**

B.S., Dalian University of Technology, China, 1995

M.S., The University of Pittsburgh, 1998

A Thesis Submitted to the Graduate Faculty

of The University of Georgia in Partial Fulfillment

of the

Requirements for the Degree

MASTER OF SCIENCE

ATHENS, GEORGIA

2000

© 2000

Wanying Bi

All Rights Reserved

# **INTELLIGENT DECISION SUPPORT SYSTEM FOR USDA FOREST SERVICE AERIAL SPRAY MANAGEMENT**

by

# **WANYING BI**

Approved:

Major Professor

\_\_\_\_\_\_\_\_\_\_\_\_\_\_\_\_\_\_\_\_\_\_\_\_

Date

 $\frac{1}{2}$  , and the set of the set of the set of the set of the set of the set of the set of the set of the set of the set of the set of the set of the set of the set of the set of the set of the set of the set of the set

Approved:

Graduate Dean

\_\_\_\_\_\_\_\_\_\_\_\_\_\_\_\_\_\_\_\_\_\_\_\_

\_\_\_\_\_\_\_\_\_\_\_\_\_\_\_\_\_\_\_\_\_\_\_\_

Date

# **ACKNOWLEGEMENTS**

I would like to express my sincere gratitude and respect to my advisor, Dr. Walter Don Potter, for his guidance and helpful instructions during my last two years' studies at Athens. I would also like to thank Dr. Ron McClendon and Dr. Chuck Cross for their supports and being members of my thesis defense committee.

I would like to thank professors and students at the Artificial Intelligence Center of the University of Georgia for their help and supports. I also thank Angie Paul for her kind assistance whenever I come to her for help.

I thank my family for their love and concerns, especially my wife, Yu, for her continuous support and encouragement.

# **TABLE OF CONTENTS**

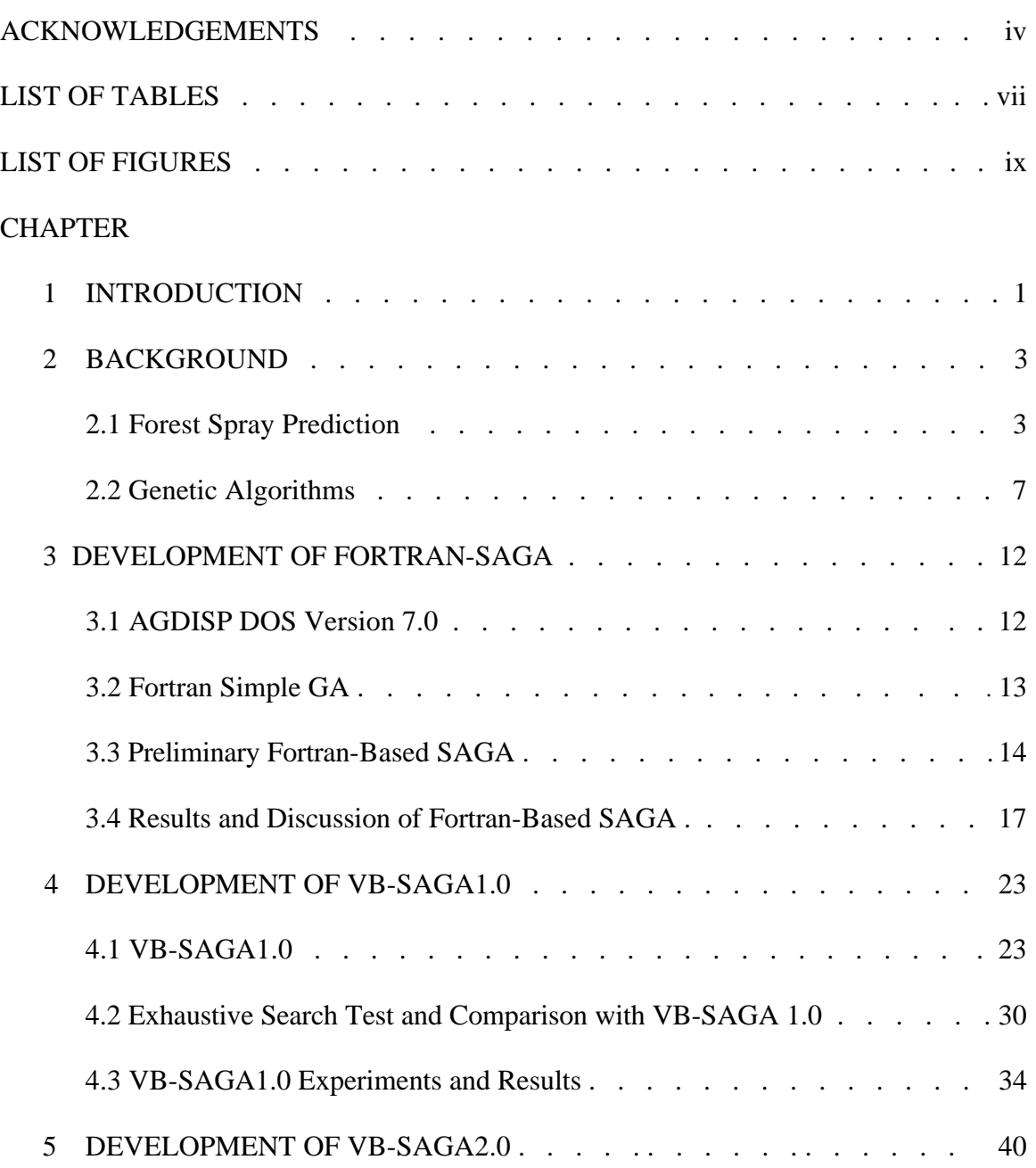

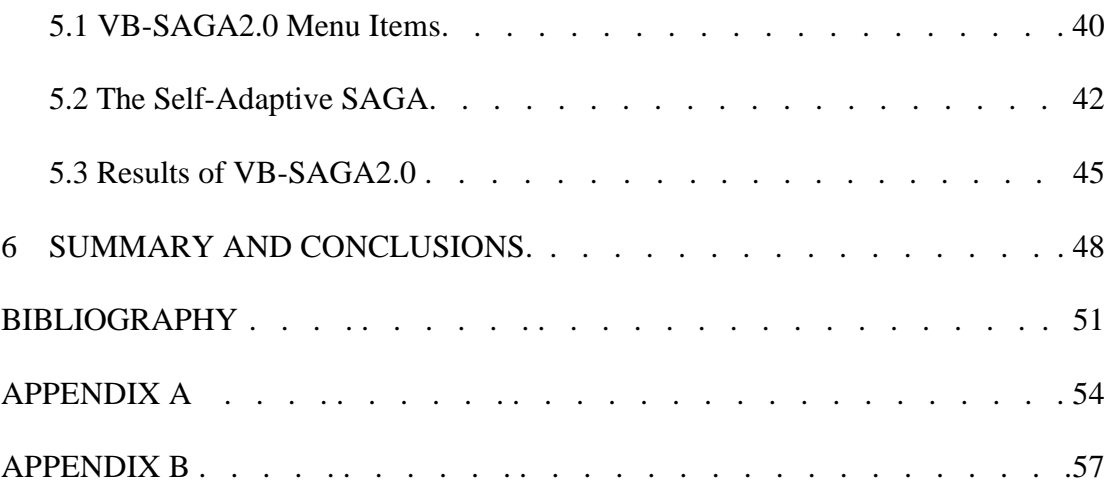

# **LIST OF TABLES**

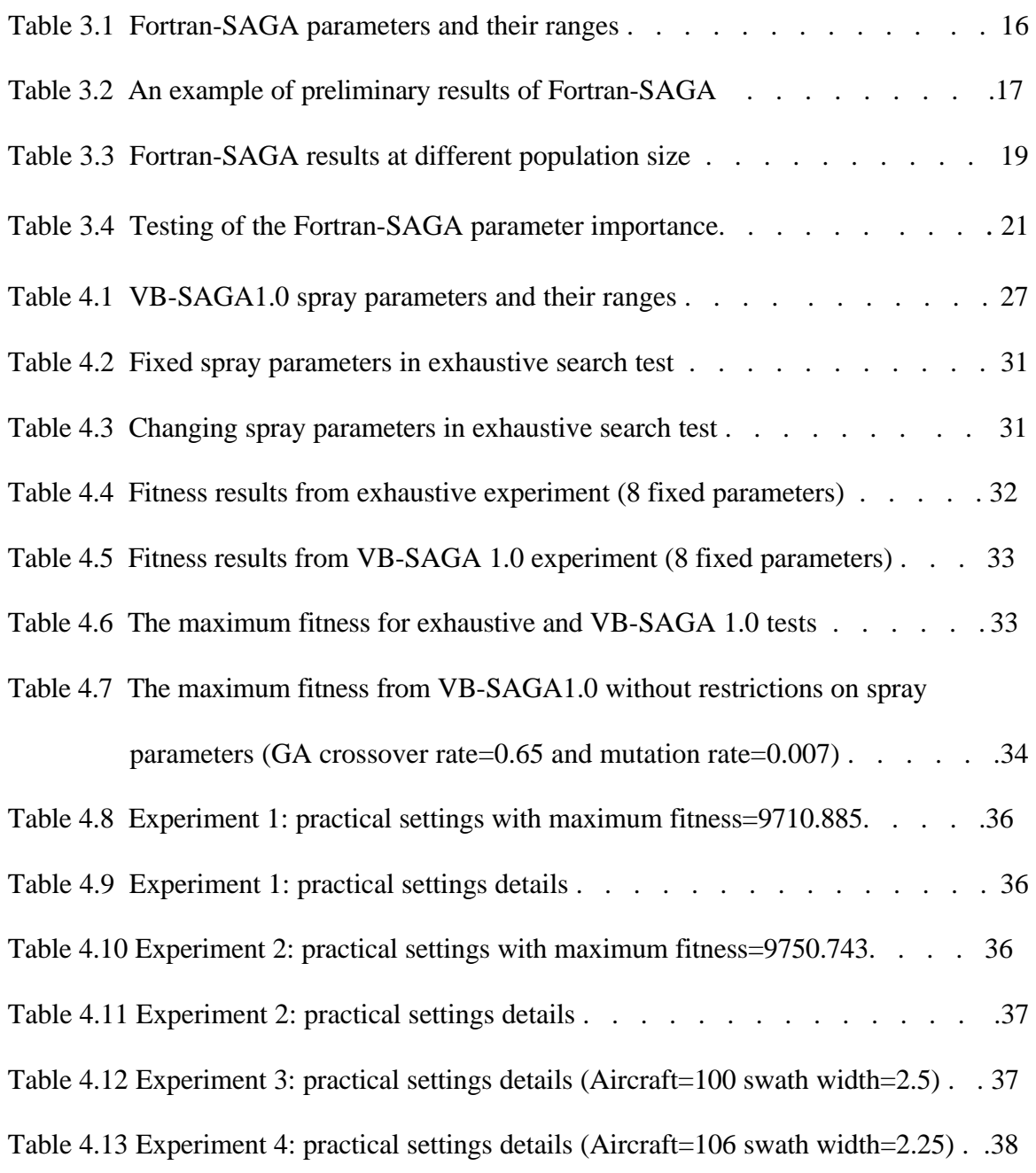

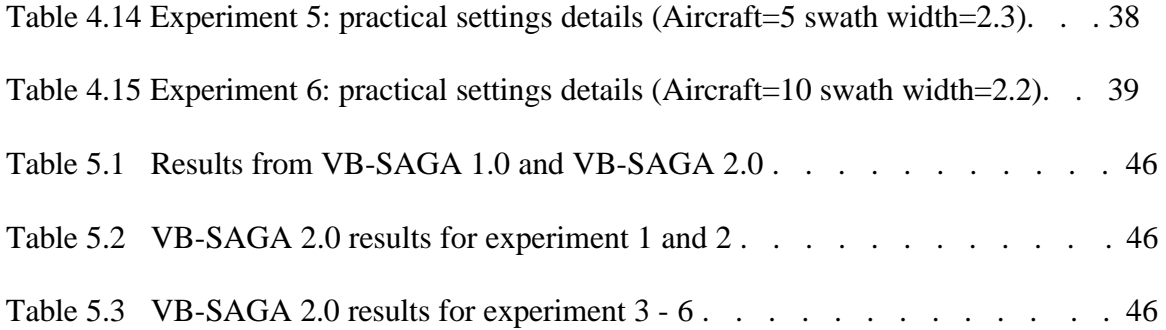

# **LIST OF FIGURES**

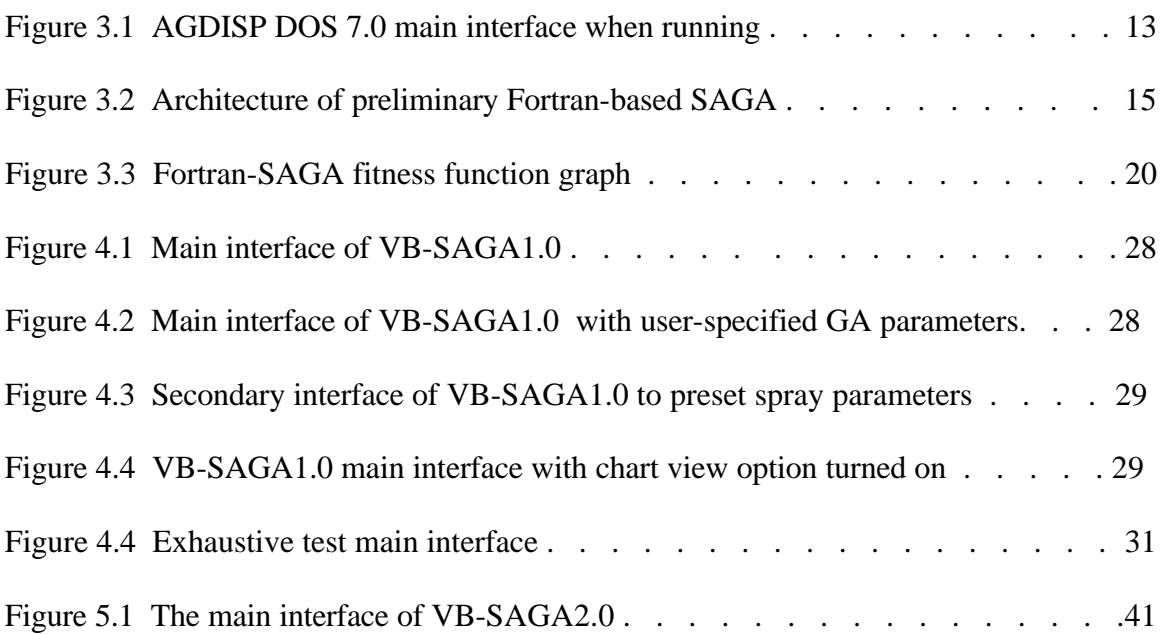

# **CHAPTER 1**

## **INTRODUCTION**

The Intelligent Decision Support System for US Forest Service Spray Management is a cooperative project between the USDA Forest Service and the Artificial Intelligence Center at the University of Georgia. The goal of this project is to provide Forest Service managers a handy tool to predict forest aerial spray performance and dynamically optimize the spray parameters to save substantial effort, time, and cost in practical spray tasks.

It has always been a difficult problem to identify ideal spray parameters to achieve particularly desired deposition, reduce spray material evaporation or drift, and save the time and money devoted to the spray process [Teske89]. The difficult part of the problem is that there are dozens of spray parameters in spray practice and each of them has many possible values. The total combination of possible spray parameters generates a huge search space (NP hard) that is hardly searchable using traditional techniques [DeJo89]. For example, 20 parameters each with 20 possible values will lead to a total combination of  $20^{20}$  possibilities. It is indeed beyond current computing technology capacity to find the best solution using approaches such as exhaustive search. In this project we introduce the Genetic Algorithms to reduce this workload to a large extent by searching for optimal or near-optimal solutions based on Darwin's theory of evolution and survival of the fittest. Our project is named Spray Advisor using Genetic Algorithms

(SAGA). This thesis reports the efforts and the achievements of SAGA development as well as the experimental results and discussion.

Chapter 2 presents detailed background knowledge of aerial spray practice and simulation, and GA fundamentals and applications. Chapters 3-5 review our development work of SAGA, each chapter focusing on a version of SAGA at a different development stage, namely Fortran-SAGA, VB-SAGA1.0, and VB-SAGA2.0. The experimental results and discussions from these versions are also included. Chapter 6 is a summary of this project and also some future expectations of this project.

# **CHAPTER 2**

#### **BACKGROUND**

## **2.1 Forest Spray Prediction**

Aerial spray and pest control has always been an important application in forest management [Teske89]. Maximum and even deposition, minimum drift and evaporation loss, and low spraying cost and efforts, are always the main goals for spraying tasks. Of the many means to facilitate spraying practice, using computer simulation programs has been the most important and frequently used approach to predict the spray materials behavior after they are released from the aircraft. These programs construct mathematical models to dynamically simulate the complicated process when spray materials are released from the aircraft. A good spray simulation program usually models the processes such as drift, evaporation, deposition, and dispersion.

The USDA Forest Service has spent abundant time and effort in the past decades to develop the spray simulation models [Teske93a]. The spray simulation models simulate the process from the moment the spray material is released from the aircraft until when they deposit onto the ground. The main models developed for this purpose are the Forest Service Cramer-Barry-Grim (FSCBG) aerial spray model [Teske89], the Agricultural Dispersal (AGDISP) model [Teske98a], the Spray Advisor Program, and the Agricultural Drift (AGDRIFT) model [Teske97], which is a modified version of AGDISP. We will focus on introducing FSCBG and AGDISP in this chapter.

#### 2.1.1 FSCBG Model

FSCBG [Pott99] is designed to model the atmospheric dispersion, transport, and deposition of all aerial spray materials from the time of release until all spray material is either deposited or, in the case of spray drift, until the spray concentration and deposition levels become insignificant. The development of FSCBG was carried out first by the H. E. Cramer Company and then by Continuum Dynamics, Inc. It includes mathematical models for aircraft wake effects, gaussian line source dispersion, droplet evaporation, canopy penetration, ground and canopy deposition. FSCBG predicts the dispersion of the spray material and the deposition of the material, that is, how much material settles on the ground and where. FSCBG can be used to optimize the spray program design and assist in the selection of aircraft spray systems (aircraft and spray devices), flight altitudes, spray rates, and evaluation and analysis of filed measurements of spray deposition. It is also useful in the assessments of the environmental impact of hazard posed by aerial spray operations.

#### 2.1.2 AGDISP

AGDISP [Pott99] focuses on the effects of aircraft movement and wake on material released from the aircraft. It applies certain mathematical models to simulate the behavior of spray material released from aircraft or helicopter, and predict the spray deposition and drift by calculating the mean position of the material and the position variance about the mean as a result of turbulent fluctuations. AGDISP was first developed by the Bilanin group [Bila89] and later extended by Teske [Teske98a]. The current AGDISP program is AGDISP DOS Version 7.0 that features a significant

solution speed increase compared to its earlier versions, an in-memory computation of horizontal deposition and vertical flux, and improvements to the evaporation and helicopter wake models. The program can be started within a DOS window on the PC and requires an ASCII data input file to obtain necessary spray input values. It retrieves aircraft and droplet size distribution data from two separate libraries during computation and sends the final results to an ASCII deposition file and a flux output file.

#### 2.1.3 Computer Simulation Models in Common

Both FSCBG and AGDISP analyze the movement of the spray material above the forest canopy, the movement among the trees, and the amount of material that actually reaches the ground [Teske89, 93a, 98a]. The simulation models within the program track the droplets leaving the aircraft and estimate the events encountered by the droplets as they make their way through the aircraft wake and descend onto the spray block (forest or crop area).

Getting the spray material to reach the proper location depends on many factors. These factors include: (1) the altitude of the aircraft when the material is released, (2) the speed of the aircraft, (3) whether the aircraft is an airplane or a helicopter, (4) the type of boom and nozzle system used to discharge the spray material, (5) the swath width of each pass of the aircraft, (6) the type and density of the forest, (7) wind speed and direction, (8) relative humidity, and (9) spray material characteristics. These parameters need to be specified before using FSCBG or AGDISP in order to obtain the deposition and dispersion of the spray materials. However, optimal values for these parameters cannot be obtained using FSCBG or AGDISP only since both programs use these parameters as

inputs to carry out batch operations. Our SAGA project, as discussed in later chapters, will help optimize these spray factors using the genetic algorithm evolution and finally achieve maximal deposition and even distribution of spray materials.

The output of the various computer simulation models typically includes several important values: the volume median diameter (VMD), the drift fraction, the standard deposition, and the coefficient of variance (COV). VMD is a measure of spray material droplet size distribution. It is the drop diameter (in microns) that divides the spray volume into two equal parts. For example, a VMD of 150 microns means that 50 percent of the spray volume is in drops smaller than 150 microns, and the remaining 50 percent is in drops larger than 150 microns. It is important to know the expected droplet size of the spray material as it leaves the aircraft nozzle, and also to know the droplet size that hits the ground. Variations in these two values are due to a number of factors including evaporation and attrition in the air. Some of the spray material is likely to drift away from the target area onto adjacent lands due to wind effect. Drift fraction is a measure of the amount of spray materials deposited outside the spray block (smaller drift is better since that means the spray material stays within the spray block or have evaporated). Standard deposition is the amount of spray material that is deposited onto the canopy within the spray block. The deposition and drift fraction are inverse to each other, we can either take the approach to maximize the former or minimize the latter in the simulation models. The COV is used to indicate the uniformity of the deposited spray material. Ideally, the spray material should be evenly distributed over the entire spray block. The calculation of COV is based on the standard deviation of the deposition and divided by the average deposition [Teske91].

#### **2.2 Genetic Algorithms**

#### 2.2.1 GA in General

GAs were invented by Holland in the early 1970's to simulate the processes of natural evolution and selection [Holl75][Gold89]. Holland was inspired by Darwin's theory about evolution and constructed GAs based upon the fundamental principle of the theory: survival of the fittest. The theoretical basis for the GA is the Schema Theorem, which states that the individual chromosomes with short, low-order, highly fit schemata or building blocks receive an exponentially increasing number of trials in successive generations [Gold89].

A regular GA is started with a set of solutions (represented by chromosomes) called a population [Mich92]. The chromosome in the GA is a legal solution to the problem and has the form of a string of genes that can take on some value from a specified finite range or alphabet. An initial population of legal chromosomes is then constructed at random. All the chromosomes in the population are evaluated using a fitness function. The chromosomes from one population are selected and used to form a new population according to certain selection methods. The common selection schemes are roulette wheel selection and tournament selection. Several further operations such as crossover and mutation are then applied on the newly selected individuals to mimic inheritance and mutation in natural evolution. Crossover is a key operator in the GA that is used to exchange main characteristics of parent individuals and pass them to the children. Mutation is applied after crossover to maintain the diversity of the population and recover possible loss of some good characteristics during crossover. This process is

repeated again and again until some terminating condition is met (for example, the number of generations is reached or the desired individual fitness is achieved).

### 2.2.2 Main GA Components and How the GA Works in Detail

As introduced in section 2.2.1, all genetic algorithms consist of the following main components [Davi91]:

- Chromosomal representation
- Initial population
- Fitness evaluation
- Selection
- Crossover and mutation

How to represent a valid solution to the given problem is an important step when initializing the GA. The concept of a chromosome is normally used in the GA to stand for a valid solution to the problem. The chromosome consists of a string of genes just as the human chromosome does. The specific way of chromosome representation varies based on the particular problem property and requirements. In fact, almost any representation can be used as long as it enables a solution to be encoded as a finite length string or using some other feasible representation. A binary representation based on bits [1, 0] is commonly used due to its convenient features such as easy coding and decoding. Integers or real numbers are also frequently used in certain applications.

Once a suitable representation has been decided upon for the chromosomes, an initial population is created randomly or by using specialized and problem specific techniques. This initial population is the starting point for a GA to evolve to desired solutions. The individuals in the initial population are generally assigned random values within their valid ranges and the GA evolves new individuals and populations in the subsequent generations until the desired solution is found.

Fitness evaluation is used throughout the GA evolution. Every chromosome is tested by the fitness function to acquire its fitness value. This fitness value is a measurement of whether the chromosome is suited for the environment under consideration. Chromosomes with higher fitness will receiver larger probabilities of inheritance in subsequent generations, while chromosomes with low fitness will more likely be eliminated. As the GA proceeds we would expect the individual fitness of the "best" chromosome to increase as well as the average fitness of the population. The selection of a good and accurate fitness function is thus key to the success of solving any problem quickly. Only those fitness functions that truly map the problem properties should be used. In some cases it might be extremely hard to find an appropriate fitness function to accurately reflect the complex problem properties. Sometimes a single fitness is not sufficient in cases such as multi-objective problems and complex inputs problems. Some advanced GA implementations are needed under these circumstances to handle the complexity [Parm99].

Selection in the GA is a process to select mating pairs for reproduction. Pairs of individuals in the current generation are selected as parents to reproduce offspring. Roulette wheel selection is a simple selection scheme that weights the probability of selecting an individual based on its fitness value. Tournament selection picks parent individuals by choosing the best one from a group of randomly selected individuals.

Crossover is applied on the individuals after selection so that the children inherit partial characteristics from each parent respectively. The crossover probability is introduced here to stipulate the chance a chromosome is going to be selected. A crossover probability of 1.0 indicates that all the selected chromosomes are used in reproduction. Empirical studies have shown that better results are achieved by a crossover probability between 0.65 and 0.85 [Davi91], which implies that the probability of a selected chromosome surviving to the next generation being unchanged (excluding any changes arising from mutation) ranges from 0.35 to 0.15. The common crossover approaches are 1-point, 2-point, uniform, and average crossover. 1-point crossover involves taking the two selected parents and crossing them at a randomly chosen point to produce two children. 2-point crossover is similar to single-point crossover, but swapping the two selected parents at two randomly chosen points. Uniform crossover works in the way that for each parameter of the child, it comes either from one parent or the other. Average crossover differs from other schemes in that for each parameter of the child, the average of the same parameters from both parents is used.

The mutation operation is needed after the crossover operation to maintain population diversity and recover possible loss of some good characteristics. An example of the necessity of the mutation operator is that if all the chromosomes in the initial population have the same value at a particular position then all future offspring will have this same value at this position without mutation. Mutation is introduced in order to generate some random alteration of the genes, e.g. 0 becomes 1 and vice versa in a binary representation. Mutation should not occur frequently otherwise the population will be quite unsteady. The mutation probability is normally on the order of one thousandth.

Each bit in each chromosome is checked for possible mutation by generating a random number between zero and one and then the bit value is changed if this number is less than or equal to the given mutation probability.

#### 2.2.3 GA Applications

The GA has been widely used in many fields such as scheduling, telecommunication, engineering simulation modeling, and various optimization fields. A good example of scheduling using GAs is the optimization of airline crew scheduling [Levi96]. Levine and his colleagues developed a hybrid GA to optimize real-world problems and had successful performance compared to other algorithms. The multi-fault diagnosis system (MFD) is an automated program for diagnosing multiple simultaneous problems [Pott91]. IDA-NET, which is a battlefield communication network system to support specific military missions, configures a "shopping list" for type and number of communication equipment components [Pott92]. The optimization of irregular computer architecture using GAs is another promising application to optimize the interconnections between processors for modern computers [Burg99]. Using GAs for intelligent internet search is a new application and has good performance to search and retrieve documents from the enormous number of servers and documents on the internet [Mirk99]. A particular GA research project of interest to us is the decision support system developed by Pabico [Pabi96] which determines simulation inputs. Genetic Algorithms were used in this project to help determine the cultivar coefficients in crop models.

## **CHAPTER 3**

#### **DEVELOPMENT OF FORTRAN-SAGA**

Our first step in developing SAGA was to test the feasibility of combining the spray simulation model with a GA program. For the spray simulation model part, we experimented with both FSCBG and AGDISP DOS 7.0 to compare their performance and I/O features. Both programs work well as individual spraying simulation program in specific applications. However, for our SAGA project, we found AGDISP DOS 7.0 more suitable due to its convenient I/O features (described in section 3.1) that made it easier to modify and connect with the GA program. For the GA part, we started with a Fortran Simple GA (details in section 3.2) for compatibility and connection convenience.

## **3.1 AGDISP DOS Version 7.0**

AGDISP 7.0 is a MS-DOS program that simulates the motion behavior of spray material released from aircraft to predict the spray deposition result [Pott99]. Figure 3.1 shows the AGDISP main interface when it's running. The program continuously calculates the mean position of the pesticide particles and the position variance about the mean as a result of turbulent fluctuations. It reads inputs from an ASCII data file to get a well-defined set of input values in a specific order. The results are written to another ASCII text file when the run ends. The program also displays current computing information to the screen during the process. Two separate library files are called during the computation to provide aircraft and drop size distribution information.

The convenient I/O features of AGDISP DOS Version 7.0 described above enabled us to develop the methodology (described in section 3.3) to make full use of it in order to establish the interconnections between our GA and the AGDISP simulation model, which was one of the most important aspects of the SAGA project at this preliminary stage.

| Model                                                                                                    | Near Wake Computations -<br>======= Initial Conditions |            |
|----------------------------------------------------------------------------------------------------|--------------------------------------------------------|------------|
| AGDISP Mod 7.0                                                                                                    | Aircraft Type:<br>Somispan (m)                         | Fixed-Wing |
| AgDRIFT Version 1.0                                                                                                    | $Semispan$ ( $n$ ):                                    | 7.41       |
|                                                                                                    | Spray Release Height (m):                              | 3.86       |
| Process                                                                                                    | Spraying Speed (m/sec):                                | 53.64      |
| Initialization                                                                                                    | Wind Speed (m/sec):                                    | 4.47       |
| Computation                                                                                                    | Wind Direction (deg):                                  | $-90.00$   |
| Save Results                                                                                                    | Number of Nozzles:                                     | 40         |
|                                                                                                    | $Flow$ Rate $(gal/min)$ :                              | 18.88      |
| $\rule{1em}{0pt}$ $\qquad$ $\qquad$ | Number of Drop Sizes:                                  | 65         |
| Family Name:                                                                                                    | test2<br>Wet Bulb Depression (deg $C$ ):               | 7.97       |
| Number of Swaths:                                                                                                    | Volatile Fraction:<br>20                               | .9700      |
| Swath Width (m):                                                                                                    | 18.29<br><b>Active Fraction:</b>                       | .0150      |
| Swath Displacement:                                                                                                    | 9.14                                                   |            |
| Deposition Plane:<br>Flux Plane:                                                                                                    | - Simulation Status<br>$-$ on<br>off                   |            |
| Smoothing:                                                                                                    | Drop Size Category:<br>Drop Diameter (microns):        | 57.15      |
|                                                                                                    | on                                                     |            |

Figure 3.1 AGDISP DOS 7. 0 main interface when running

#### **3.2 Fortran Simple GA**

The GA we used at this initial stage of SAGA was a modified Fortran version of the Simple GA described by Goldberg [Gold89]. The reason why we started with a Fortran Simple GA was that the AGDISP DOS 7.0 was implemented in Fortran, our first thought was therefore naturally to use a Fortran GA driver in order to reduce the

compatibility and connection problems. We searched the GA websites and found a shareware Fortran Simple GA at http://www.staff.uiuc.edu/~carroll/ga.html by David L. Carroll. The GA initializes the first population with individuals generated at random. An individual corresponds to a set of AGDISP parameters in this problem. We use a binary representation for the individuals. The selection scheme is tournament selection with a shuffling technique for choosing random pairs for mating. We have the option of using jump mutation or creep mutation, and the option for single-point or uniform crossover. For our SAGA project, we added roulette wheel selection as another selection scheme option, two-point crossover, intermediate output file generation for AGDISP input, and changed the standard I/O formats to meet our project requirements.

#### **3.3 Preliminary Fortran-Based SAGA**

#### 3.3.1 SAGA Architecture

Figure 3.2 shows the basic architecture of our SAGA system. The GA sends a set of spray parameters to the AGDISP simulation model. The AGDISP model calculates and sends back the spray results for each parameter set. The spray results are normally some or all of mean deposition, COV, VMD, and drift fraction depending on different spray simulation model used. For the preliminary Fortran based SAGA, the AGDISP DOS 7.0 is used as the spray simulation model and it returns the deposition only. This computation process may take 5 to 45 seconds depending on the input parameter characteristics and the working platform properties. Based on the fitness function values mapped from the spray results (deposition and the COV for this Fortran based SAGA), the GA evolves an improved set of parameters and sends it back to AGDISP. This

process is repeated from generation to generation for each individual in the population until a satisfactory deposition is found. The corresponding parameter set is returned as the proposed set-up to achieve the desired deposition.

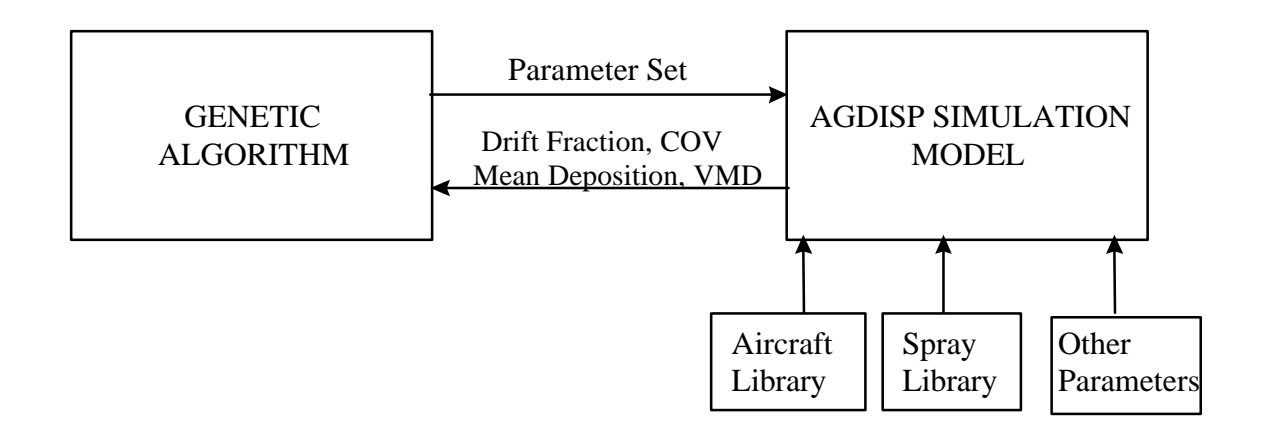

Figure 3.2 SAGA Architecture

## 3.3.2 Connecting GA with AGDISP DOS Version 7.0

The details of our approach of connecting the GA with AGDISP are as follows. AGDISP DOS Version 7.0 was implemented using Fortran such that it reads input and writes output through text files. The Fortran GA driver also relies on the text files for GA parameter input and final results output. We thus combined their I/O features to establish the inter-connections. In our approach, the GA characteristics are first specified in the GA input file (saga.inp). The simple GA has been modified in order to generate a text file containing the twelve key parameters and all other necessary AGDISP parameters in the format of the input file for AGDISP 7.0. This file is named 'agdisp.inp'. AGDISP is then initialized by the GA main routine to compute the deposition. Since the GA and AGDISP are two separate programs that run as separate processes, the GA program halts until AGDISP generates and saves the deposition results in an output file, 'agdisp.dep'.

This file contains two columns of data, one for downwind distance and the other for deposition. Then the GA continues execution. It reads in the deposition values from 'agdisp.dep'. The COV of depositions would be computed (we have it set to a constant value in these initial experiments) and combined with the deposition to map the objective function to form the fitness function. The ultimate goal of our SAGA experiments and the fundamental principle of our fitness function are to maximize the deposition and minimize the COV. Based on the fitness value, the GA evolves an improved set of parameters to send back to AGDISP. This process is repeated for each individual in every generation until a satisfactory deposition and acceptable parameter set are found. We focused on twelve specific parameters at this initial stage. Each of them has a lower and upper bound as shown in table 3.1.

| <b>PARAMETER</b>                 | <b>LOWER</b> | <b>UPPER</b> |
|----------------------------------|--------------|--------------|
| Release Height (m)               |              | 100          |
| Wind Speed (m/s)                 | 0.5          | 10.0         |
| Drop Size Distribution $(\mu m)$ | 100          | 200          |
| Wind Direction (deg)             | $-360$       | 360          |
| <b>Number of Nozzles</b>         | 1            | 60           |
| Total Flow Rate (gal/min)        | 0.1          | 1000.0       |
| <b>Volatile Fraction</b>         | 0.0          | 1.0          |
| Flight Speed (m/s)               | 10           | 200          |
| Dry Bulb Temperature (degC)      | 1.0          | 51.67        |
| Relative Humidity (%)            | 5.0          | 100.0        |
| Number of Swaths                 |              | 20           |
| Width of Swath (m)               | 5            | 300          |

Table 3.1 Fortran-SAGA parameters and their ranges

The GA parameters used in this preliminary study are: population size between 40 and 100, generations between 50 and 200, crossover probability between 0.6 and 0.9, jump mutation probability between 0.005 and 0.05, and creep mutation probability between 0.002 and 0.05.

### **3.4 Results and Discussion of Fortran-Based SAGA**

At this stage, we focused on the determination of (hopefully) optimal spray parameter settings. Some preliminary results are shown in Table 3.2. The GA parameters used in these experiments are: population size 70; crossover probability 0.8; mutation probability 0.01, etc. It should be noted that we are dealing with two sets of parameters: one set for the Fortran GA driver which includes population size, generations, crossover and mutation probability, and one set for the spray simulation model which includes release height, drop size, and other spray parameters. From the evolution of the fitness values, we can see that the Fortran-SAGA has done a good job of improving the parameter values in order to obtain better depositions. For example, comparing the depositions at the edge of the spray block, we can see that the deposition has improved from 98.34 mg/m<sup>2</sup> in the first generation to 146.53 mg/m<sup>2</sup> after 70 generations.

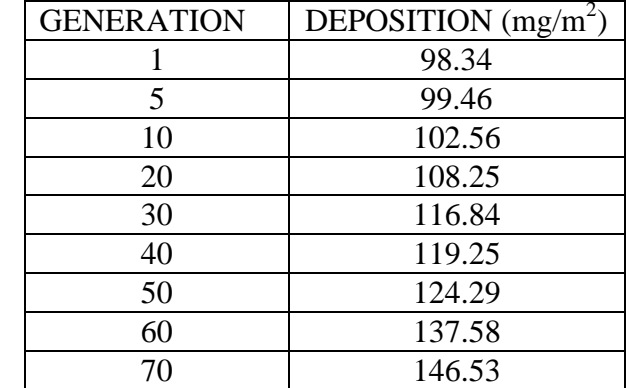

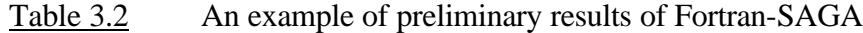

There were a few simplifications that we embedded during this testing stage such as setting the COV to a constant value of 0.3, and restricting the droplet size range. The primary reason for these simplifications was that it allowed us to begin the spray parameter optimization process and test the feasibility of the project fairly quickly after setting up the genetic algorithm and its connection with the spray model. The computation of the COV was not incorporated in the original AGDISP DOS 7.0 and thus COV was not directly available to be mapped into the fitness function. We felt it might require implementing another routine to determine the COV. This problem was solved later by incorporating the computation of COV within a new AGDISP DLL file created from AGDISP DOS 7.0 (details explained in Chapter 4). The other simplification at this stage dealt with droplet size distribution. Here we set the range for droplet size to be between 100μm and 200μm. This range was subdivided into ten droplet size categories with an increment of 10μm. Each droplet size category was assigned a mass fraction of 0.1. In spray practice the droplet size distribution may be dependent on certain factors such as nozzle specifications and spray speed. This simplification was also temporary set for quick start of the spray parameters optimization process. It is not before long that these simplifications are removed in our later development to obtain more accurate and reliable results.

We also ran numerous experiments to determine which GA parameters seemed to produce the best results. The selection of GA parameters such as population size, number of generations, crossover type and probability, and mutation probability is a key facet of the speed and success of the evolutionary process. These parameters are typically domain dependent. One big problem with this initial SAGA was that it was to a certain extent limited by the runtime of AGDISP DOS 7.0. This added the difficulty to change the population size and generations freely. The runtime of the AGDISP module typically varies from 5 to 45 seconds for each run depending on the aerial spray parameters and the working platform. The runtime of the main GA program is negligible compared to the AGDISP runtime. Thus for example if we set the population size to 50 and number of generations to 100, then assume an average AGDISP runtime length of 15 seconds, it will take about 20 hours to complete the SAGA run. During these initial experiments, we usually let SAGA run overnight and collect data the next morning. Therefore, the number of generations was accordingly set to around 50 and the population size was set to between 50 and 100. Table 3.3 shows some comparisons of the results obtained with different GA population sizes. Similar experiments were run to help determine appropriate values for other GA parameters.

| GENERATION | DEPOSITION $(mg/m^2)$  |                        |                        |  |  |  |  |
|------------|------------------------|------------------------|------------------------|--|--|--|--|
|            | Population size $= 50$ | Population size $=$ 40 | Population size $= 20$ |  |  |  |  |
|            | 98.34                  | 98.34                  | 98.34                  |  |  |  |  |
|            | 108.25                 | 107.36                 | 105.42                 |  |  |  |  |
|            | 124.29                 | 122.68                 | 116.35                 |  |  |  |  |

Table 3.3 Fortran-SAGA results at different population size

Another key issue in the initial development of SAGA is the mapping of the deposition and the COV onto the fitness function. It is highly desired to get the exact amount of spray material evenly distributed over the spray block. The goal is thus to maximize the deposition and minimize the COV. We followed the rule of thumb suggested in [Park82] and set the COV to 0.3 temporarily. We tested and compared different mapping functions having linear and exponential characteristics, and decided to

use the exponential function formulated below and the graph shown in Figure 3.3 for our initial Fortran-SAGA experiments.

$$
Fitness = 3.0 - exp(1 - 0.04(a \times Deposition - b \times COV))
$$

It should be noted that COV is dependent on swath width in most cases, but in the above formulation, we temporarily fixed the COV and set the goal to maximize deposition only. Later on we removed this simplification by incorporating the computation of COV into an AGDISP DLL created from the AGDISP DOS 7.0 and modified our fitness formulation accordingly (details discussed in chapter 4).

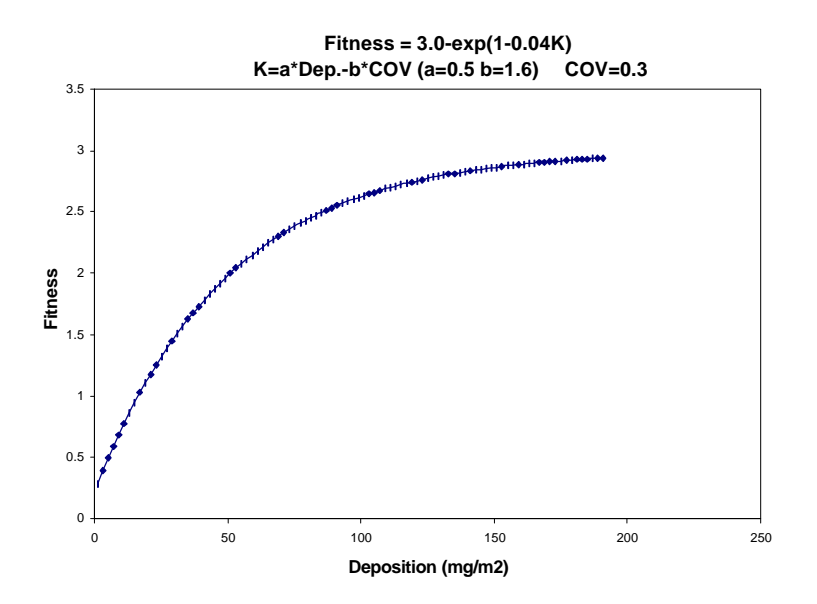

Figure 3.3 Fortran-SAGA fitness function graph

In addition, some other work we did at the initial stage was to test the parameter sensitivity of AGDISP. The approach we took was to set one of the twelve SAGA parameters constant and test the impact of this change on the deposition evolution. Release height, wind direction, and wind speed are the three main parameters we focused

on. The results are presented in Table 3.4. It is indicated that setting the release height has a large impact on the deposition evolution. Likewise, keeping the wind parameters constant also has a considerable impact on SAGA results. The trend is consistent with the results obtained by Teske and Barry [Teske93b], namely that the input parameters for aerial spray can be ranked in order of importance where release height is more important than any other parameter. The approach they took to measure the relative importance was to change an input variable linearly and measure the corresponding relative sensitivity of the results. Two parameter values, Figure of Merit and Mean Horizontal Position were used to measure the effectiveness of swath width deposition and the level of off-target drift, respectively. Our results need further technical verifications compared to their approach. But the similar trend indicated by our results provided support for the important roles of these key parameters and their relative importance claimed by these experts.

| <b>GENERATION</b> | <b>DEPOSITION</b> | <b>DEPOSITION</b> | <b>DEPOSITION</b>     | <b>DEPOSITION</b>    |
|-------------------|-------------------|-------------------|-----------------------|----------------------|
|                   | $(mg/m^2)$        | $(mg/m^2)$        | $(mg/m^2)$            | (mg/m <sup>2</sup> ) |
|                   |                   | Release           | <b>Wind Direction</b> | Wind Speed           |
|                   |                   | $Height = 75m$    | $= 150$ degree        | $= 5.0$ m/s          |
|                   | 98.34             | 97.38             | 96.52                 | 96.82                |
| 10                | 102.56            | 100.25            | 100.34                | 101.25               |
| 20                | 108.25            | 104.39            | 103.95                | 103.49               |
| 40                | 119.25            | 112.65            | 115.87                | 114.58               |
| 60                | 137.58            | 120.87            | 125.75                | 124.68               |

Table 3.4 Testing of the Fortran-SAGA parameter importance

Based upon the results and experience from these initial SAGA experiments, we successfully showed the feasibility of the SAGA project and the preliminary results helped us to make necessary modifications to improve the program. The main necessary

improvements we found about the Fortran-SAGA include the user-interface, the computation of COV, and the running time. The user interface was not friendly enough mainly due to the Fortran programming language limitations. The user has to specify all GA parameters in a text file before the run and the SAGA results are stored in a text file after the run. It would be much more beneficial if the user was able to specify the GA parameters on a main interface and view the results directly on the interface too. The output format of AGDISP DOS 7.0 was also not very convenient for us to trace the COV and apply it in the SAGA fitness formulation. It would also be advantageous to reduce the running time of the spray simulation model. Some significant changes were expected to solve these problems.

We decided to change our GA driver with a new GA implemented with Microsoft Visual Basic 5.0 to take advantage of the language's nice interface development features. The new interfaces of SAGA would highly facilitate the use of SAGA. AGDISP 7.0 was also replaced with a new AGDISP DLL that returns deposition, COV and the resulting VMD. The new SAGA was expected to speed up significantly based on the improved DLL and VB-GA. We also expected to incorporate AGDISP parameter dependencies and practical application considerations (spray knowledge) into a revised fitness measure. Detailed explanation of the implementation and features of the new SAGA interfaces will be introduced in Chapter 4.

# **CHAPTER 4**

#### **DEVELOPMENT OF VB-SAGA 1.0**

After the initial testing stage with Fortran-SAGA, some significant changes were made to improve the SAGA user-friendliness and overall performance. We implemented a new SAGA GA with Microsoft VB 5.0. This new VB-GA features highly user-friendly interfaces. A new AGDISP DLL created from the AGDISP model was used as the spray simulation engine. The new SAGA program was named VB-SAGA 1.0. As discussed in Chapter 3, the inter-connection between the Fortran GA and AGDISP DOS Version 7.0 was established on the reading and writing of intermediate files. In VB-SAGA 1.0 these files were replaced by inter-program calls that speed up SAGA significantly. Section 4.1 discusses details of the implementation of VB-SAGA 1.0 and its experimental performance.

As requested by the Forest Service, an exhaustive search scheme was set up to validate the GA and test/compare the performance of our VB-SAGA. Section 4.2 introduces this exhaustive search scheme and the comparison results.

#### **4.1 VB-SAGA 1.0**

Figures 4.1 to 4.4 show the interfaces of the new VB-SAGA. These interface windows are designed to provide user convenience and high flexibility to specify GA parameters, preset necessary spray parameters, chart ongoing SAGA evolution, view the dynamic evolution of the spray parameters, and view final SAGA results information.

The top half of the main interface is primarily for GA control parameters and the bottom half is mainly for spray parameters and results.

As shown in Figure 4.1, depending on the user's knowledge of the GA and the application purpose, the user can select either [General GA Parameters] which is a set of recommended GA parameters for gypsy moth spray, [Cool GA Parameters] which is a set of recommended GA parameters for regular spray, or the advanced [Customized GA Parameters]. If the user selects the [Customized GA Parameters], groups of GA parameters will appear (shown in Figure 4.2) and the user can modify the default values as they like.

The new VB Genetic Algorithm driver in this study originated from the Simple Genetic Algorithm (SGA) described by Goldberg [Gold89]. The GA initializes the first population with individuals generated at random. An individual corresponds to a set of AGDISP parameters. We made use of one of the convenient features of VB, the "Type" statement, to define a new data structure that consists of the eleven spray parameters (defined as a *Single* array), three return values from the DLL, and the fitness. This new data type is named "individual". This "individual" corresponds to the chromosome string representation in the traditional GA. We use a real number representation for the parameters and the individuals.

For the GA parameters, as shown in Figure 4.2, we have various GA options that users can select to group a set of GA parameters for SAGA. The user can enter population size, generations, crossover probability, and mutation probability into the text areas. Each of these parameters is provided a default value, e.g., 100 for PopSize, 80 for Generations, 0.65 for Crossover Probability, and 0.007 for Mutation Probability. For the

GA operators, we provide several options for each. For the selection scheme, users can choose among [Naive Roulette Wheel] selection, [Tournament] selection and [Binary] selection. For the crossover operation, users have the options of [1-point], [2-point], [uniform], and [average] crossover. We have [Jump Mutation] and [Creep Mutation] for mutation options. The former is to randomly select a new value for a parameter within its valid range. The latter is to change the old parameter by a small increment (error checking is added to make sure the new value is valid). Besides these basic GA parameters, we also add some new features such as [Elitism], which will enable the GA to inherit the best individual from the previous generation when turned on. Another useful option is [Fitness Scaling] which is an advanced GA feature that is used to overcome the "local maximum" problem. With [Elitism] and [Fitness Scaling] turned on, the SAGA normally converges in less than 30 generations. The GA population becomes basically homogenous after that and there is no necessity to run the program much longer. We thus provide a [Stable Generations] option for the user to specify how many stable generations (no changes in maximum fitness) are allowed before stopping SAGA. The current default value is 12. The user can also specify the tournament size used in the tournament selection scheme. The recommended value is 2 for selection in pairs.

In practical spray applications, it's quite common that some spray parameters can and should be fixed according to the spray requirements. We thus provide the option to preset certain spray parameters by selecting [Preset Parameters]. A new interface window will appear with the spray parameters listed (shown in Figure 4.3). The user can select the ones to preset and fill in appropriate values. The rest of the parameters are left open to evolution by SAGA.

The bottom half of the main interface is designed to display intermediate results with two options provided. The first option is that the user can view the dynamic values of the eleven spray parameters and the three spray results (shown in Figures 4.1 and 4.2). These values are associated with the best individual so far as the program evolves from generation to generation. This option is set as the default output mode. The user can also click on the [View Chart] button to switch the bottom half to a fitness growth chart with the maximum and average fitness values displayed dynamically (shown in Figure 4.4). The user can click on the [View Parameters] to return to the parameters option.

After the user finishes setting the GA and spray parameters, clicking on the [Run SAGA] button starts the run, or clicking [Reset Window] resets the parameters to their default values. Besides the spray parameters and results being displayed dynamically in the main interface, the user can also click on [View Convergence Log] after the program stops to look at a detailed report.

The spray parameters to be optimized by VB-SAGA1.0 are not the same as those used in Fortran-SAGA as shown in Table 3.1. As suggested by Forest Service experts, we introduced several more representative spray parameters such as VMD Input, Aircraft ID Number, and Block Size. We removed some old parameters such as Number of Swaths, Drop Size Distribution, and Total Flow Rate. Table 4.1 shows the eleven spray parameters that are to be optimized by VB-SAGA 1.0. These eleven spray parameters are also the input parameters for the new AGDISP DLL. Other less important or more static parameters are kept constant during our experiments. However, they can become part of the variable parameter set (i.e., we can easily include additional parameters to the

parameter set we are searching for) by specifying them at the beginning of each SAGA run if the user requests so.

| <b>PARAMETER</b>                   | <b>LOWER</b>  | <b>UPPER</b> |
|------------------------------------|---------------|--------------|
| VMD Input $(\mu m)$                | 100           | 400          |
| <b>Nonvolatile Fraction</b>        | 0.001         | 1.0          |
| Wind Speed $(m/s)$                 | 0.23          | 4.47         |
| Temperature (degree C)             |               | 30           |
| Boom Height (m)                    | $\mathcal{R}$ | 30           |
| Swath Width (fraction of wingspan) | 0.3           | 3.0          |
| Humidity (%)                       | 0.0           | 1.0          |
| Aircraft ID Number                 |               | 124          |
| Boom Length (fraction of wingspan) | 0.3           | 1.0          |
| <b>Number of Nozzles</b>           |               | 60           |
| Block Size (m)                     | 50            | 1000         |

Table 4.1 VB-SAGA1.0 spray parameters and their ranges

The VB-SAGA1.0 has very similar architecture as that of Fortran-SAGA shown in Figure 3.2. However, there are two major differences. One is that instead of Deposition and COV, the new AGDISP DLL returns three outputs, Drift Fraction, COV, and VMD Output. We adopt a new fitness function (shown below) suggested by the USDA Forest Service experts that incorporates these three outputs with different weights. VMDCenter is the desired VMD value specified by the user before the run. The other difference is that the connection between the VBGA and the AGDISP simulation model is now based on the inter-program calls instead of the I/O intermediate files for the Fortran-SAGA. This improvement greatly speeds up the SAGA to a large extent.

$$
Fitness = 100 \times \left\{ [50 \times (1.0 - Drif tFrac)] + [25 \times (1 - COV)] + \left[ 25 \times \exp\left(-8.0 \times \left(\frac{VMD}{VMDCenter} - 1\right)^2\right) \right] \right\}
$$

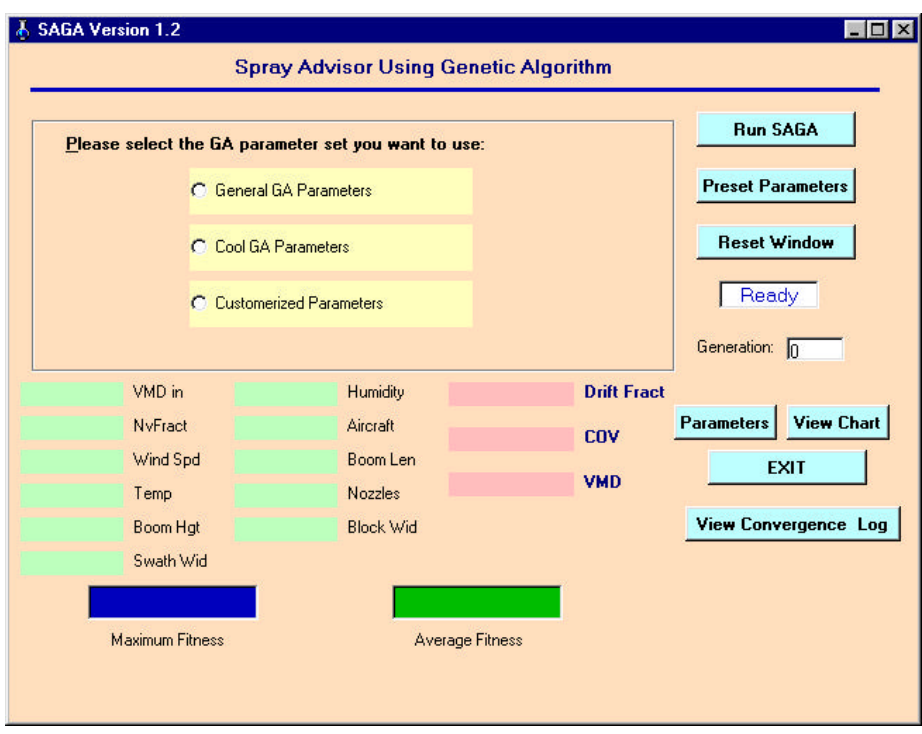

Figure 4.1 Main interface of VB-SAGA1.0

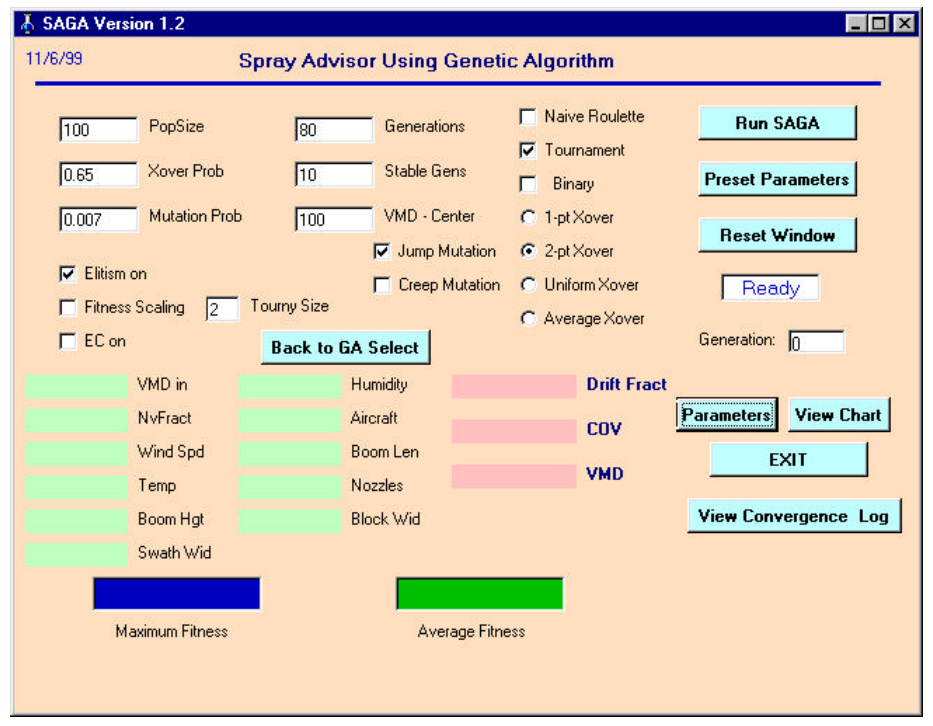

Figure 4.2 Main interface of VB-SAGA1.0 with user-specified GA parameters

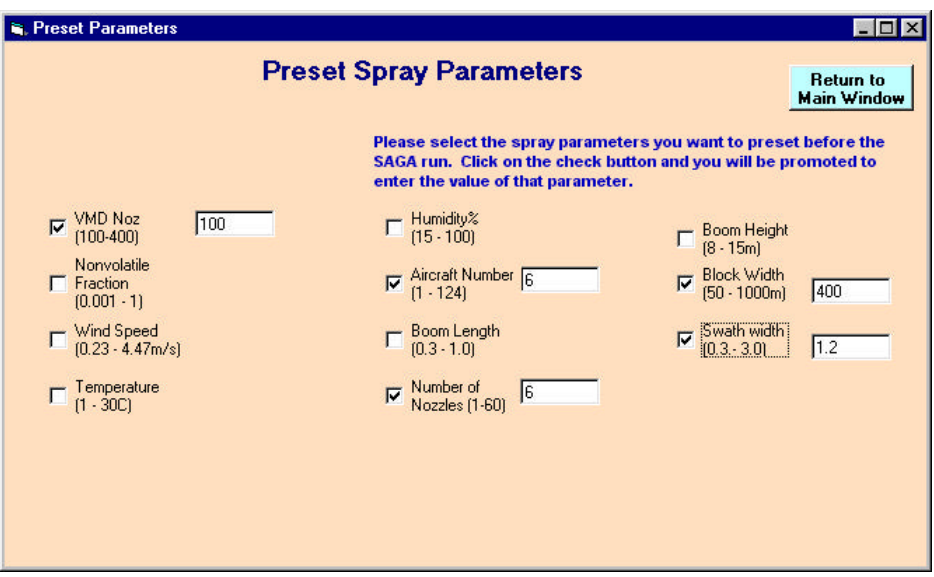

Figure 4.3 Secondary interface of VB-SAGA1.0 to preset spray parameters

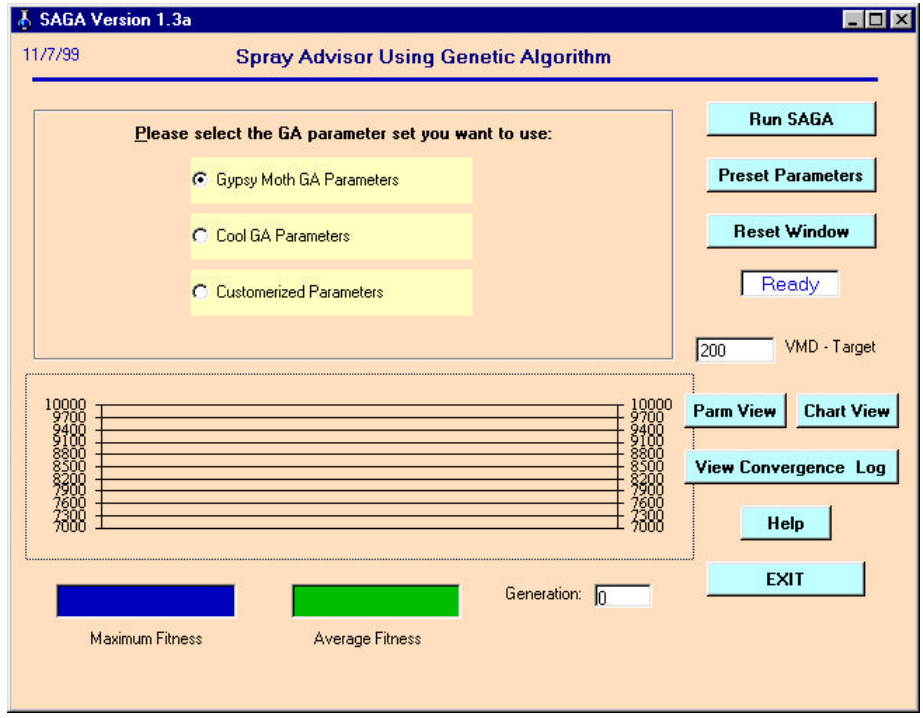

Figure 4.4 VB-SAGA1.0 main interface with chart view option turned on

#### **4.2 Exhaustive Search Test and Comparison with VB-SAGA 1.0**

## 4.2.1 Exhaustive Search Test

The exhaustive search test was requested by the Forest Service to validate the GA and SAGA results. The goal of the test was to compare SAGA results with exhaustive search results to make sure that SAGA was able to find optimal or near-optimal solutions. The exhaustive test program interface is shown in Figure 4.5. Because the tremendously huge search space for eleven parameters, it was desired to finish the exhaustive test with reasonable time and economical efforts. We thus needed to reduce the huge search space to run the exhaustive search within several days as long as the results meet the Forest Service requirements. The approach we took to reduce the huge search space was to fix eight spray parameters as shown in Table 4.2 and test the remaining combinations of the other three parameters as shown in Table 4.3. Another effort to reduce the search space was to use narrower ranges (reduce upper bound and increase lower bound) of these three parameters. Our earlier test runs gave us some idea of good ranges of these three parameters, we therefore used these smaller ranges (also shown in Table 4.3) instead of the full range as shown in Table 4.1. These spray parameters were imported into AGDISP DLL to produce batch results and we used the same fitness function in SAGA to obtain their fitness value. The total combination of all parameter sets is about 15\*12\*100=18,000. If we estimate an average running time to be about 20 seconds for each run, the total running time for the exhaustive test will be approximately 4 days. The actual exhaustive search experiment took about three and one half days and the top ten solutions are listed in Table 4.4.

| ÷,      | <b>SAGA Version 1.0</b> |                                               |                      |                                      |                                                      | $\Box$ $\Box$ $\times$                      |
|---------|-------------------------|-----------------------------------------------|----------------------|--------------------------------------|------------------------------------------------------|---------------------------------------------|
| 8/21/99 |                         |                                               |                      |                                      | <b>Spray Advisor Testing Using Exhaustive Search</b> |                                             |
| 100     | DSD VMD<br>[micron]     | 75                                            | <b>Humidity</b>      | 12                                   | Boom Height                                          | <b>Run SAGA</b><br><b>Preset Parameters</b> |
| 0.7011  | <b>NyFraction</b>       | 7                                             | Aircraft             | 400                                  | <b>Block Width</b>                                   |                                             |
| 2.3     | Wind Speed              | 0.75                                          | <b>BoomWidth</b>     | 1.2                                  | Swath Width                                          | <b>Reset</b><br>Done                        |
| 10      | Temperature             | 42                                            | # of Nozzles         |                                      |                                                      | <b>ERROR</b>                                |
|         | 0.3456945<br>0.3820548  | <b>Drift</b><br><b>Fraction</b><br><b>COV</b> | 120.4069<br>6608.042 | <b>VMD</b><br><b>Maximum Fitness</b> |                                                      | <b>EXIT</b><br><b>View</b>                  |

Figure 4.5 Exhaustive search test main interface

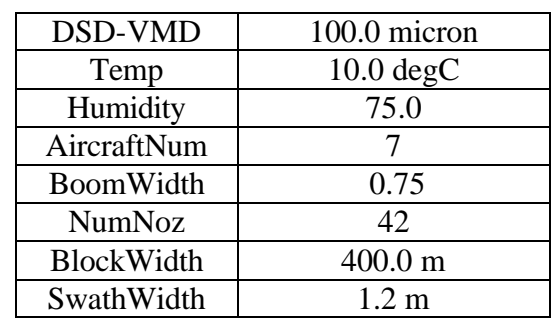

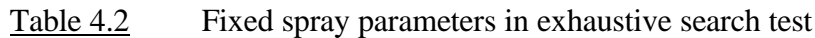

Table 4.3 Changing spray parameters in exhaustive search test

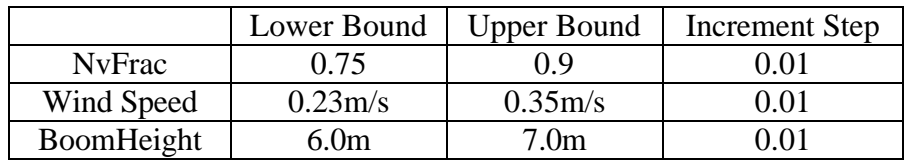

| NO. | <b>BEST FITNESS</b> |
|-----|---------------------|
| 1   | 9428.176            |
| 2   | 9427.911            |
| 3   | 9427.605            |
| 4   | 9427.257            |
| 5   | 9426.553            |
| 6   | 9426.434            |
| 7   | 9425.577            |
| 8   | 9425.041            |
| 9   | 9423.479            |
| 10  | 9422.863            |

Table 4.4 Fitness results from exhaustive experiment (8 fixed parameters)

It should be noted that the exhaustive experiment results are dependent on the increment step adopted. The exhaustive test scheme being used here is in fact a pseudo exhaustive search, because we are actually selecting very closely spaced points in the search space, though the difference between the points is very small to match as close as possible to a real exhaustive search. However, the problem does exist that using this pseudo exhaustive search could possibly leave out some good points and reduce the certainty of finding the best individual. We therefore need to minimize the steps to the smallest possible in order to approach closely enough to a continuous search in order to obtain best results. However, the smaller the steps are, the longer time it will take to finish the exhaustive search. We want to complete the experiment within a reasonable time length as long as the results satisfy the precision requirements. For our testing purpose and precision requirements, we think the step 0.01 is acceptable for all three changing parameters and the results are satisfactory to validate the GA and SAGA.

# 4.2.2 VB-SAGA1.0 Test

We then ran VB-SAGA1.0 with the same eight spray parameters fixed with the same values, and let VB-SAGA1.0 evolve Non Volatile Fraction, Wind Speed, and Boom Height to obtain their best values as well as the best spray results. The results are displayed in Table 4.5. It only took 1.5 hours to finish and the best result from SAGA was found among the top 0.1% of the exhaustive results. Table 4.6 shows a side-by-side comparison of best exhaustive with best SAGA results. This is a good validation that SAGA is capable of finding near-optimal solutions for our spray application in relatively short time.

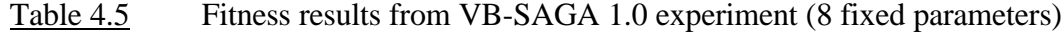

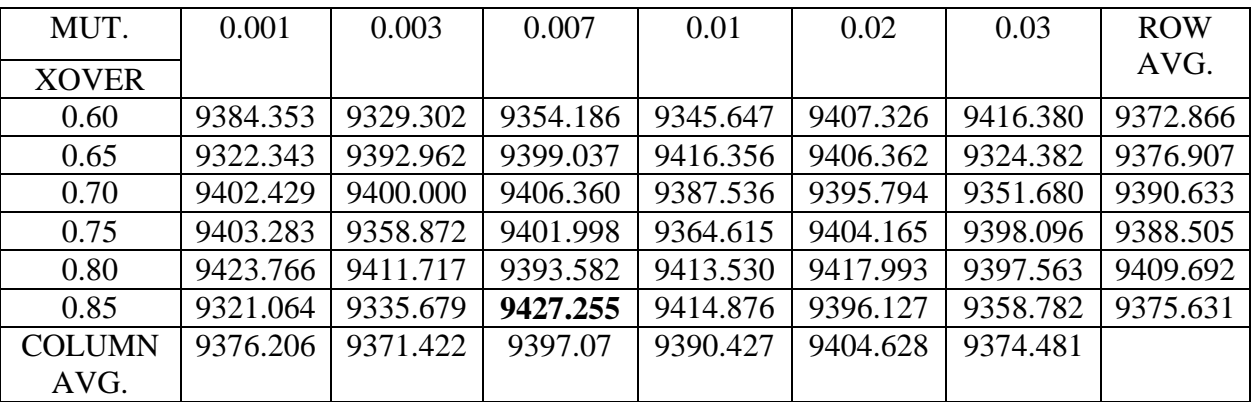

Table 4.6 The maximum fitness for exhaustive and VB-SAGA 1.0 tests

|                              | <b>EXHAUSTIVE TEST</b> | <b>GA TEST</b> |
|------------------------------|------------------------|----------------|
| <b>Maximum Fitness</b>       | 9428.176               | 9427.255       |
| <b>Non-Volatile Fraction</b> | 0.780                  | 0.789          |
| Wind Speed (m/s)             | 0.280                  | 0.282          |
| Boom Height (m)              | 6.100                  | 5.777          |
| <b>Drift Fraction</b>        | 0.0309                 | 0.0297         |
| COV                          | 0.165                  | 0.167          |
| VMD (micron)                 | 101.625                | 104.223        |

# **4.3 VB-SAGA1.0 Experiments and Results**

After the exhaustive validation test, we began to use VB-SAGA 1.0 under different circumstances, mainly with and without spray parameter restrictions. We ran many experiments based on particular specifications by the Forest Service for their practical applications.

# 4.3.1 VB-SAGA1.0 Best Result with No Spray Parameter Restrictions

With no spray parameters fixed, SAGA is expected to generate better results compared to those with certain spray parameter restrictions. The best fitness and the corresponding spray parameters are listed in Table 4.7.

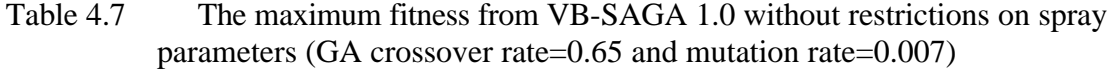

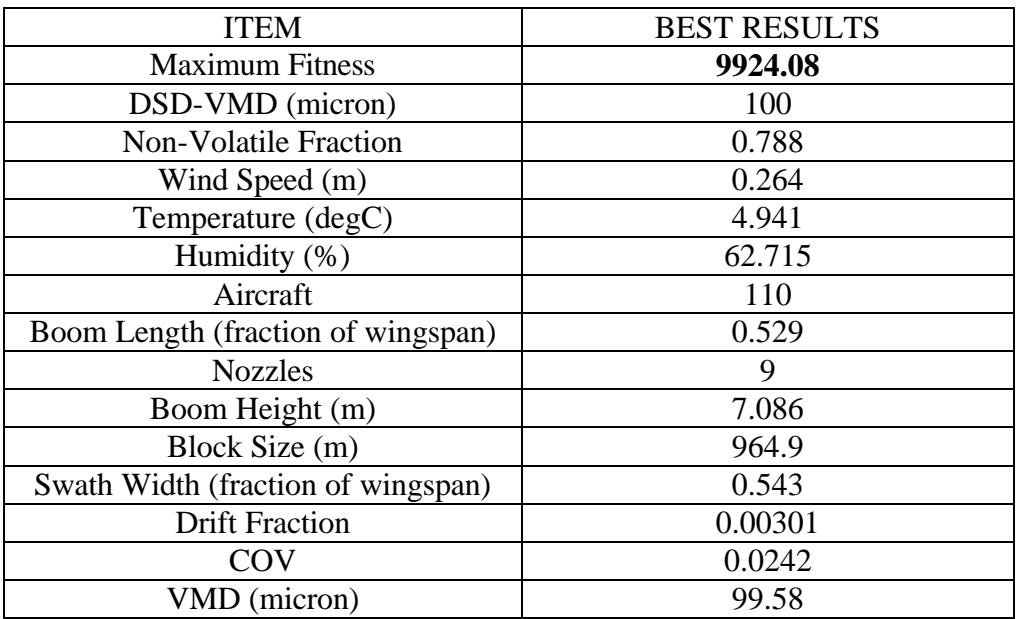

4.3.2 VB-SAGA1.0 Results with Certain Spray Parameter Restrictions

We ran many experiments based on the practical spray parameter specifications provided by Forest Service managers. In total there are six groups of experiments that belong to two categories. The first category includes two groups of experiments of which four and seven spray parameters are fixed respectively. The second category includes the other four groups of experiments that focus on investigating the roles of aircraft and swath width. For each group, we ran 10 experiments with the combination of crossover rate 0.65, 0.7, 0.75, 0.8, 0.85 and mutation rate 0.007 and 0.012. The population size is 100 and the generation is 70 for all experiments.

The maximum fitness obtained based on the first group of specifications was 9710.885 and the spray parameters corresponding to this maximum fitness are listed in Table 4.8. Detailed results are listed in Table 4.9. DSD-VMD, Aircraft, Block Size and Swath Width were fixed in this case. The second group of experiments has the highest fitness of 9750.743 and its corresponding spray parameters are listed in Table 4.10. Detailed results are listed in Table 4.11. DSD-VMD, Aircraft, Block Size and Swath Width are fixed in this case.

Besides the above two groups of experiments, we also ran four groups of experiments with different configurations of fixed aircraft and swath width. Tables 4.12 to 4.15 show the results from these four groups of experiments. It is often a matter of fact that the aircraft has to be fixed due to availability restriction during spray practice. It is therefore of highly practical importance to determine what optimal or near optimal values for other parameters should be used when the aircraft and swath width are fixed. These four groups of experiments were expected to give the forest managers such possible help.

| <b>EVOLVING</b> |       | NvFrac WindSpd | Temp     |                   |             |    | Humidity   BoomLen   Nozzles   BoomHeight |
|-----------------|-------|----------------|----------|-------------------|-------------|----|-------------------------------------------|
| PARAM.          |       |                |          |                   |             |    |                                           |
|                 | 0.853 | 0.252          | 24.651   | 66.689            | 0.604       | 29 | 3.219                                     |
| <b>FIXED</b>    |       | DSD-VMD        | Aircraft | <b>Block Size</b> | Swath Width |    |                                           |
| PARAM.          |       |                |          |                   |             |    |                                           |
|                 |       | 100            |          | 400               |             |    |                                           |

Table 4.8 Experiment 1: practical settings with maximum fitness=9710.885

Table 4.9 Experiment 1: practical settings details

| <b>XOVER</b> | <b>MUTATION</b> | MAX FIT. | <b>DRIFT FRAC.</b> | <b>COV</b> | <b>VMD</b> |
|--------------|-----------------|----------|--------------------|------------|------------|
| 0.65         | 0.007           | 9681.238 | 0.024264           | 0.075137   | 102.1929   |
| 0.65         | 0.02            | 9521.977 | 0.043287           | 0.104543   | 100.3391   |
| 0.7          | 0.007           | 9669.712 | 0.028459           | 0.082142   | 100.5931   |
| 0.7          | 0.02            | 9710.885 | 0.022601           | 0.064461   | 102.2375   |
| 0.75         | 0.007           | 9651.816 | 0.028348           | 0.080639   | 101.5573   |
| 0.75         | 0.02            | 9574.656 | 0.026514           | 0.117077   | 100.2037   |
| 0.8          | 0.007           | 9609.734 | 0.033884           | 0.086671   | 101.4445   |
| 0.8          | 0.02            | 9691.885 | 0.021839           | 0.07862    | 100.6032   |
| 0.85         | 0.007           | 9694.788 | 0.025709           | 0.070153   | 100.8018   |
| 0.85         | 0.02            | 9639.846 | 0.033055           | 0.077817   | 99.59053   |

Table 4.10 Experiment 2: practical settings with maximum fitness=9750.743

| <b>FIXED</b>    | DSD-VMD     | <b>NvFrac</b> | Wind  |                      | Humidity Temperature   Nozzles   Block Size |     |
|-----------------|-------------|---------------|-------|----------------------|---------------------------------------------|-----|
| PARAM.          |             |               | Speed |                      |                                             |     |
|                 | 200         | 0.45          | 0.5   | 75                   |                                             | 400 |
| <b>EVOLVING</b> | Boom Height |               |       | Boom Length Aircraft | Swath Width                                 |     |
| PARAM.          |             |               |       |                      |                                             |     |
|                 | 4.233       |               | 0.322 |                      | 0.698                                       |     |

| <b>CROSSOVER</b> | <b>MUTATION</b> | <b>MAX FIT</b> | <b>DRIFT FRAC</b> | <b>COV</b> | <b>VMD</b> |
|------------------|-----------------|----------------|-------------------|------------|------------|
| 0.65             | 0.007           | 9643.027       | 0.010314          | 0.065517   | 217.0752   |
| 0.65             | 0.02            | 9021.266       | 0.040434          | 0.096909   | 234.6726   |
| 0.7              | 0.007           | 9623.292       | 0.014304          | 0.063063   | 217.4393   |
| 0.7              | 0.02            | 9250.907       | 0.028835          | 0.098085   | 227.8699   |
| 0.75             | 0.007           | 9750.743       | 0.074591          | 0.030589   | 216.6913   |
| 0.75             | 0.02            | 9642.524       | 0.011115          | 0.06124    | 217.5165   |
| 0.8              | 0.007           | 9642.524       | 0.011115          | 0.06124    | 217.5165   |
| 0.8              | 0.02            | 9263.371       | 0.029171          | 0.099688   | 227.102    |
| 0.85             | 0.007           | 9263.371       | 0.029171          | 0.099688   | 227.102    |
| 0.85             | 0.007           | 9551.506       | 0.011498          | 0.071744   | 221.0305   |

Table 4.11 Experiment 2: practical settings details

Table 4.12 Experiment 3: practical settings details (Aircraft: 100, swath width: 2.5)

| <b>XOVER</b> | <b>MUTATION</b> | <b>MAX FIT</b> | <b>COV</b> | <b>VMD</b> | <b>DRIFT FRAC</b> |
|--------------|-----------------|----------------|------------|------------|-------------------|
| 0.65         | 0.02            | 8478.91        | 0.4693     | 206.174    | 0.06913           |
| 0.65         | 0.007           | 8489.09        | 0.4747     | 200.007    | 0.0648            |
| 0.7          | 0.02            | 8492.34        | 0.468      | 200.104    | 0.0674            |
| 0.7          | 0.007           | 8486.53        | 0.442      | 199.89     | 0.0812            |
| 0.75         | 0.02            | 8476.31        | 0.4767     | 199.95     | 0.0663            |
| 0.75         | 0.007           | 8489.97        | 0.468      | 199.79     | 0.0673            |
| 0.8          | 0.02            | 8488.16        | 0.4343     | 199.23     | 0.0833            |
| 0.8          | 0.007           | 8492.53        | 0.4625     | 199.769    | 0.06967           |
| 0.85         | 0.02            | 8494.48        | 0.4673     | 199.91     | 0.06722           |
| 0.85         | 0.007           | 8477.4         | 0.4476     | 199.708    | 0.07998           |

| <b>XOVER</b> | <b>MUTATION</b> | <b>MAX FIT</b> | <b>COV</b> | <b>VMD</b> | <b>DRIFT FRAC</b> |
|--------------|-----------------|----------------|------------|------------|-------------------|
| 0.65         | 0.02            | 8717.63        | 0.384      | 199.37     | 0.063             |
| 0.65         | 0.007           | 8728.38        | 0.3798     | 199.434    | 0.063             |
| 0.7          | 0.02            | 8716.13        | 0.385      | 199.292    | 0.0625            |
| 0.7          | 0.007           | 8730.29        | 0.378      | 199.44     | 0.0634            |
| 0.75         | 0.02            | 8730.85        | 0.378      | 199.42     | 0.0636            |
| 0.75         | 0.007           | 8719.01        | 0.381      | 199.244    | 0.064             |
| 0.8          | 0.02            | 8738.82        | 0.377      | 200.112    | 0.06346           |
| 0.8          | 0.007           | 8729.69        | 0.375      | 199.565    | 0.654             |
| 0.85         | 0.02            | 8720.44        | 0.383      | 199.39     | 0.063             |
| 0.85         | 0.007           | 8730.54        | 0.375      | 199.52     | 0.0652            |

Table 4.13 Experiment 4: practical settings details (Aircraft: 106, swath width: 2.25)

Table 4.14 Experiment 5: practical settings details (Aircraft: 5, swath width: 2.3)

| <b>XOVER</b> | <b>MUTATION</b> | <b>MAX FIT</b> | COV    | VMD     | <b>DRIFT FRAC</b> |
|--------------|-----------------|----------------|--------|---------|-------------------|
| 0.65         | 0.02            | 8345.86        | 0.362  | 200.33  | 0.198             |
| 0.65         | 0.007           | 8345.78        | 0.36   | 200.77  | 0.149             |
| 0.7          | 0.02            | 8346.01        | 0.362  | 201.18  | 0.147             |
| 0.7          | 0.007           | 8351.57        | 0.362  | 200.2   | 0.15              |
| 0.75         | 0.02            | 8351.86        | 0.363  | 200.404 | 0.147             |
| 0.75         | 0.007           | 8353.54        | 0.36   | 200.17  | 0.148             |
| 0.8          | 0.02            | 8349.72        | 0.36   | 200.3   | 0.149             |
| 0.8          | 0.007           | 8353.4         | 0.361  | 200.3   | 0.148             |
| 0.85         | 0.02            | 8357.87        | 0.3607 | 200.27  | 0.1474            |
| 0.85         | 0.007           | 8354.77        | 0.3608 | 200.078 | 0.14844           |

| <b>XOVER</b> | <b>MUTATION</b> | <b>MAX FIT</b> | <b>COV</b> | <b>VMD</b> | <b>DRIFT FRAC</b> |
|--------------|-----------------|----------------|------------|------------|-------------------|
| 0.65         | 0.02            | 8441.29        | 0.3694     | 200.12     | 0.127             |
| 0.65         | 0.007           | 8353.47        | 0.357      | 199.08     | 0.148             |
| 0.7          | 0.02            | 8405.04        | 0.378      | 201.7      | 0.13              |
| 0.7          | 0.007           | 8432.74        | 0.368      | 199.777    | 0.1291            |
| 0.75         | 0.02            | 8438.65        | 0.3689     | 199.655    | 0.1269            |
| 0.75         | 0.007           | 8434.23        | 0.37       | 200.5      | 0.128             |
| 0.8          | 0.02            | 8444.23        | 0.37       | 199.93     | 0.126             |
| 0.8          | 0.007           | 8440.37        | 0.365      | 199.989    | 0.129             |
| 0.85         | 0.02            | 8436.35        | 0.371      | 200.82     | 0.125             |
| 0.85         | 0.007           | 8439.76        | 0.362      | 200.111    | 0.13              |

Table 4.15 Experiment 6: Practical Settings Details (Aircraft: 10, swath width: 2.2)

These results were evaluated by spray experts and regarded as excellent predictions with high practical importance. More experiments are to be run to test other scenarios and the results are expected to assist practical spray applications, including selecting optimal spray conditions, estimating spray results, reducing spray cost, and minimizing spray drift.

# **CHAPTER 5**

#### **DEVELOPMENT OF VB-SAGA 2.0**

VB-SAGA2.0 inherits most important features of VB-SAGA1.0 and adds some significant new features. The two most important new features are the menu and the selfadaptive GA. Figure 5.1 shows a typical VB-SAGA 2.0 interface with these two new features. In addition, VB-SAGA2.0 uses a slightly modified fitness function listed below.

$$
Fitness = 100 \times \{[50 \times (1.0 - DriftFrac)] + [25 \times (1 - COV)] + [25 * VMDTerm]\}
$$
  

$$
VMDTerm = 1.0 - Abs \left(1.0 - \frac{VMD}{VMDCenter}\right)
$$

## **5.1 VB-SAGA2.0 Menu Items**

VB-SAGA2.0 replaced the buttons of VB-SAGA1.0 with a menu bar as shown in Figure 5.1. All the functionality of the buttons on the VB-SAGA1.0 main interface is now replaced by this handy menu bar. The menu bar is added onto the top-left corner of the VB-SAGA 2.0 main interface. The four main menus on the menu bar are [Command], [Configuration], [View], [Help]. Each main menu has certain sub-items. For example, under the [Command] item, there are [Run SAGA], [Preset Spray Parameters], [Reset Parameters], [View and Print SAGA Results], and [Exit].

Under the [Configuration] item, there are [Enable Adaptive GA], [Disable Adaptive GA], [Change Frame Color], and [Change Window Size]. The adaptive GA feature can be enabled and disabled by selecting the first or second item. Details of the

adaptive GA feature will be introduced in the following section. The item [Change Frame Color] has several sub-items that lead to different color combinations of the frame. [Change Window Size] has [Small], [Medium], or [Large] to choose to modify the size of the program window.

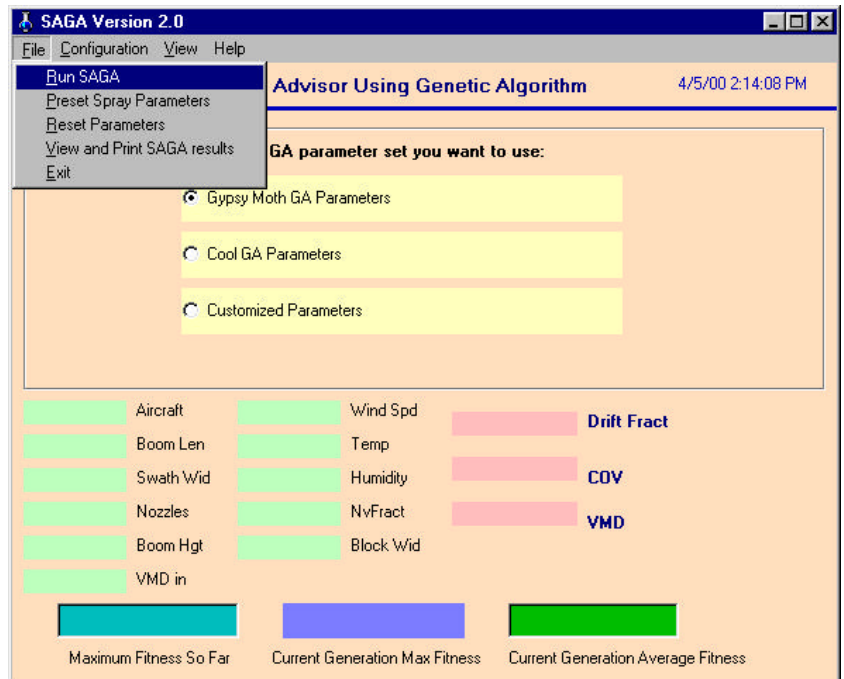

Figure 5.1 The main interface of VB-SAGA2.0

The item [View] has sub-items such as [View Default GA Settings], [View Customized Settings], [View SAGA Progress Chart], [View SAGA Parameters List], [AGDISP DLL Information], and [Spray Advisor Information]. [View Default GA Settings] provides two default GA Settings [Gypsy Moth Parameters] and [Cool GA Parameters]. [View Customized Settings] displays the specific GA parameters for the user to specify. [View SAGA Progress Chart] shows the evolving curves of the maximum and average fitness of the generations in the bottom half of the window and [View SAGA Parameters List] changes the bottom half back to evolving spray parameters. [AGDISP DLL Information] gives some introduction of the AGDISP model and its DLL version.

The item [Help] has sub-items such as [View Help File], [View Recent SAGA Paper], [View General GA Tutorial], and [Contact Information]. [View Help File] enables the user to view an introduction document about SAGA. [View Recent SAGA Paper] presents the user with the latest published SAGA paper so that the user can have comprehensive knowledge of the development and achievements of SAGA. [View General GA Tutorial] provides a quick tutorial about basic concepts and working principles of the GA. [Contact Information] provides the authors information for comments or inquiries.

#### **5.2 The Self-adaptive GA**

5.2.1 Why use the self-adaptive GA

SAGA1.0 has shown steady and satisfactory performance. However, we expect it to have better performance for all levels of users. For example, the program requires certain computer and GA knowledge by the user, especially knowledge about setting appropriate GA parameters before the run. The rule of thumb for the best values of the GA parameters is 0.65 - 0.85 for crossover rate, 0.005 – 0.01 for mutation rate. Our previous experiments showed that for SAGA, crossover rate between 0.75 and 0.85 and mutation rate between 0.005 and 0.012 usually produced good results. But the specific values may differ with different problems. For an inexperienced user, it may take many tests before locating the appropriate range and exact values of these GA parameters. This is not always welcome, especially in the situation when the operation time is a major

concern. It is also not easy for a novice user to understand the GA concepts such as crossover and mutation quickly. One main goal of our project is that the user with little GA knowledge can start to use SAGA quickly and correctly. We thus continued our efforts to develop an improved SAGA with a self-adaptive GA feature such that some users with little GA knowledge or even little computer knowledge are able to use SAGA easily. We name the new program VB-SAGA2.0. With this self-adaptive GA feature on, the new VB-SAGA2.0 can actually start at any random valid GA operator values (for crossover and mutation only at this stage), the program will evolve to the best GA values as well as the best spray parameters.

## 5.2.2 Fuzzy logic control

Fuzzy Logic is basically a multi-valued logic that is used to handle the concept of partial truth instead of "completely true" and "completely false" notions such as yes/no, true/false, and black/white [Kosk91]. By using fuzzy logic, notions like small, big, warm, or pretty cold can be formulated mathematically and processed by computers. Fuzzy logic was first introduced by Dr. Lotfi Zadeh at UCBerkeley in the 1960's as a means to model the uncertainty of natural language [Neuy99]. It has emerged as a powerful tool for the control of subway systems and complex industrial processes, as well as for household and entertainment electronics, diagnosis systems and other expert systems.

The membership function is one of the important concepts in fuzzy logic. It is used to convert an input to be anywhere in the range of [0, 1] [Neuy99]. Triangular or Gaussian functions are commonly used representations of membership functions. A set

of IF-THEN rules is used in fuzzy logic to stipulate what actions should be taken under certain conditions. Fuzzification is the process used to convert crisp inputs to values in the range of [0, 1] (degree of the membership) based on the membership functions. If the fuzzified values match the conditions of one or more rules, the actions of these rules will be taken to produce outputs. If more than one rule is fired, the outputs need to be aggregated together to generate an output region. Defuzzification is the last process in fuzzy control to deduce the crisp output from the output region. Centroid, maximizer, and weighted average are the three commonly used approaches to locate crisp output.

5.2.3 Development of self-adaptive GA in VB-SAGA2.0

The idea for the self-adaptive GA came from the work by Lee and Takagi [Lee93]. They use fuzzy logic techniques to dynamically control parameter settings of their GA. We simplified their approach and designed our adaptive scheme based on similar principles. For our self-adaptive SAGA, there are three inputs and two outputs. The three inputs are:

A1: (average fitness)/(best fitness)

A2: (worst fitness)/(average fitness)

A3: change in fitness since last generation

The two outputs are:

B1: the crossover probability change

B2: the mutation probability change

Each input or output has three membership values: small, medium and big. Triangular membership functions are used for this fuzzy control (the membership functions are listed in Appendix A). There are altogether 27 control rules for our selfadaptive GA (listed in Appendix B). Some examples of the rules are as follows:

IF A1 is small, A2 is small, and A3 is small, THEN B1 is small and B2 is small.

IF A1 is small, A2 is medium, and A3 is medium, THEN B1 is big and B2 is medium.

IF A1 is medium, A2 is small, and A3 is medium, THEN B1 is medium and B2 is big.

When the self-adaptive feature is turned on, the GA watches the changes of A1, A2 and A3, and makes modifications to B1 and B2 when one or more rules are fired. We use triangular membership functions in fuzzification and defuzzification to obtain crisp outputs. The goal is to force the GA to evolve to the GA parameters that maximize the fitness based on the underlying rules. The new crossover and mutation parameters are restricted such that they can at most change half of their previous values every time. The valid ranges for both crossover and mutation rates are [0, 1].

#### **5.3 Results of VB-SAGA2.0**

Table 5.1 gives an example of the best fitness from VB-SAGA2.0 with the selfadaptive GA feature on. In this example, the VB-SAGA2.0 started at population 100, generation 70, crossover 0.75, mutation 0.012, and VMD-target 100. No spray parameter restrictions in this case. The best fitness obtained is 9935.24 and the corresponding best spray parameters are also shown in the table. The final crossover rate is 0.9203 and mutation rate is 0.0125 due to self-adaptive change. The best fitness from SAGA1.0 with same initial conditions is also listed in the table for comparison.

We then ran two experiments to test SAGA2.0 performance with the same initial spray conditions of experiment 1 and 2. That is, for experiment 1, we fixed DSD-VMD, Aircraft Number, Block Size, and Swath Width, while other spray parameters were left to be evolved by SAGA. Experiment 2 was repeated for SAGA2.0 with the same initial conditions as well. The results are shown in Table 5.2. The best fitness results from the two experiments of SAGA1.0 are also listed for comparison.

We further ran several more tests with SAGA2.0 repeating conditions of experiment 3 to 6 to compare the performance of SAGA1.0 and SAGA2.0. Table 5.3 gives the details of the results.

Table 5.1 Results from VB-SAGA 1.0 and VB-SAGA 2.0

|            | <b>MAX FIT</b> | COV    | <b>VMD</b> | DRIFT FRAC |
|------------|----------------|--------|------------|------------|
| VB-SAGA1.0 | 9924.08        | 0.0242 | 99.58      | 0.00301    |
| VB-SAGA2.0 | 9935.24        | 0.0215 | 100.73     | 0.00312    |

Table 5.2 VB-SAGA 2.0 results for experiment 1 and 2

| EXPERIMENT | <b>MAX FIT</b> | COV    | VMD     | <b>DRIFT FRAC.</b> | SAGA1.0 BEST FIT. |
|------------|----------------|--------|---------|--------------------|-------------------|
|            | 9788.236       | 0.0632 | 102.132 | 0.0223             | 9710.885          |
|            | 9802.384       | 0.0312 | 205.434 | 0.0651             | 9750.743          |

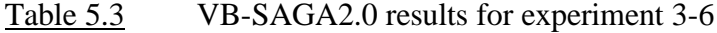

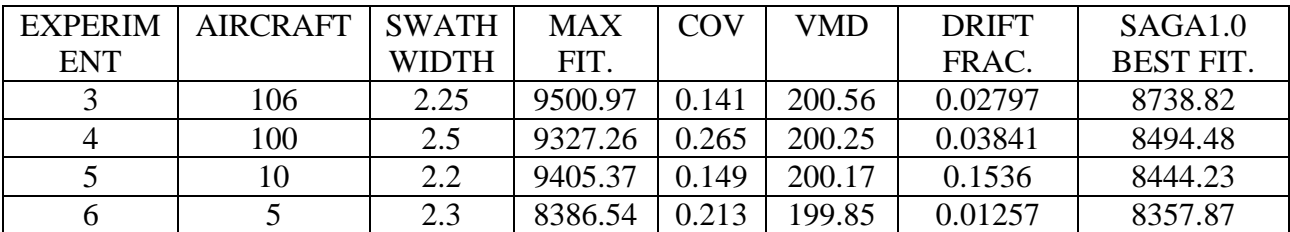

As we can see from Tables 5.2 and 5.3, the self-adaptive SAGA2.0 has obtained significantly better results than the regular SAGA1.0 for experiment 3 to 6. However, in Table 5.3, the results of the self-adaptive SAGA2.0 are only a little better than those of the regular SAGA1.0 for experiments 1 and 2. One of the reasons for this difference is the degree of the spray parameter restrictions. Experiments 1 and 2 fixed four and seven spray parameters respectively, while experiments 3 to 6 fixed two parameters only. As we know, the crossover and mutation operators apply on individuals to exchange their characteristics and maintain certain diversity. If many spray parameters are already fixed, the effect of crossover and mutation will be reduced by a large extent. The selfadaptive GA in particular relies more on the proper functioning of crossover and mutation operators to optimize crossover and mutation as well as optimize spray parameters as the regular VB-SAGA1.0 does.

The self-adaptive GA is the latest addition to our SAGA project. We are still working on it to run more experiments to verify the results and attempt to improve the program based on the results and feedback. The adaptive GA has already been proven a feasible way to improve GA performance [Lee93]. However, the implementation approach for different problems may differ greatly. Our results of dynamic control of GA parameters in SAGA have indicated that this new feature can improve SAGA performance under our circumstances. We are expecting to add new dynamic control features in future improvements.

# **CHAPTER 6**

#### **SUMMARY AND CONCLUSIONS**

The development of SAGA consists of three stages as discussed in earlier chapters, Fortran-SAGA, VB-SAGA1.0, and VB-SAGA2.0. The experimental results from these different versions of SAGA were evaluated by the spray experts and regarded as good predictions for practical applications. By using SAGA, the user is able to find optimal or near-optimal spray parameters in order to achieve minimal drift loss, even deposition and desired droplet size. SAGA can usually find the optimal or near-optimal spray parameters in a few hours. If the user presets one or more of the spray parameters, SAGA will spend even less time to find the optimal/near-optimal values due to the reduced complexity of the problem. The user is also able to use SAGA as a regular spray simulation program by specifying some or all spray parameters to obtain spray results, such as drift fraction, VMD and COV. The newly added user-friendly features such as the menu bar, and the self-adaptive GA are also highly welcome by the Forest Service users.

Based on the users' feedback, we will be able to make further modifications to the user interface and the program operation. The USDA Forest Service is working on improving the AGDISP simulation model to speed up SAGA. A revised fitness formulation is also being proposed by the Forest Service to map the spray results to the fitness as close as possible. In addition, we are making continuous efforts to improve the GA as well as the overall user friendliness.

One new goal of interest is to apply SAGA to optimize more practical factors in spray practice such as the time and cost. An example of important factors affecting the spray time and cost is the flight path of the spraying aircraft. We currently assume the number of flight lines is determined by dividing the block width by the swath width and the aircraft follows these flight lines. However, many blocks have irregular shapes. The problem of flying these blocks is similar to the famous traveling salesperson problem where a salesperson is expected to visit a group of cities in such an order that the total traveling distance is minimized. We expect to add this new optimization procedure to SAGA so that it will be able to find the optimal or near-optimal flight path to reduce spray time and cost.

It is also one of our future expectations to incorporate a multi-objective GA into our SAGA project. Our current work focuses on optimizing spray parameters to achieve maximal spray deposition, minimal evaporation loss, and even spray distribution. We combine all these objectives into one single fitness function. This approach is often said to have the drawback of modeling the original problem in an inadequate manner [Coel94]. Approaches such as min-max optimum [Coel94], combination of the Pareto method with weights [Cvet99], and ranked solutions based on Pareto-optimal theory [Dick97] have been taken to tackle such multi-objective problems. We plan to consider the feasibility of including multi-objective optimization in our future SAGA work.

Our work was (and will be) presented at several AI conferences [Potter99], [Pott00], [Bi00] as successful GA and AI practical applications. It is also under consideration to be incorporated into the large Spray Advisor package that is used nationwide by the USDA Forest Service.

# **BIBLIOGRAPHY**

[Bi00] Bi, W., W. D. Potter, D. Twardus, H. Thistle, J. Ghent, M. Twery, and M. Teske (2000), "Aerial Spray Optimization", IC-AI 2000, Las Vegas, NV, July 2000.

[Bila84] Bilanin, A. J. and M. E. Teske 1984: "Numerical Studies of the Deposition of Material Released from Fixed and Rotary Wing Aircraft", NASA CR 3779

[Bila89] Bilanin, A. J., M. E. Teske, J. W. Barry and R. B. Ekblad (1989). "AGDISP: The Aircraft Spray Dispersion Model, Code Development and Experimental Validation". *Transactions of the ASAE* 32(1): 327-334.

[Burg99] Burgess, C. J., A. J. Chalmers, (1999), "The Optimization of Irregular Computer Architectures Using Genetic Agorithms", *Baltzer Journals*, 1999.

[Chan83] Chandrasekaran, B., and S. Mittal (1983). "Deep versus Compiled Knowledge Approaches to Diagnostic Problem Solving," in the *International Journal of Man-Machine Studies*, Vol. 19, No. 5, pp. 425-436, November.

[Coel94] Coello, C. A. C., M. Dudnick, and A. D. Christiansen, "Using Genetic Algorithms for Optimal Design of Trusses", *Proceedings of the Sixth International Conference on Tools with Artificial Intelligence*, p88-94, New Orleans, LA, Nov. 1994.

[Cvet99] Cvetkovic, D., and I. C. Parmee, "Genetic Algorithm-based Multi-objective Optimization and Conceptual Engineering Design" in the *CEC'99*, Washington D.C., July 1999.

[Davi91] Davis, L., (ed.) (1991). *Handbook of Genetic Algorithms*, Van Nostrand Reinhold, New York.

[DeJo89] De Jong, K. A., W. M. Spears, "Using Genetic Algorithms to Solve NP-Complete Problems", *Proceedings of the Third International Conference on Genetic Algorithms*, 1989

[Dick97] Dick, R. P., and N. K. Jha, "MOGAC: A Multiobjective Genetic Algorithm for the Co-Synthesis of Hardware-Software Embedded Systems"in Volume 1, IEEE 1997.

[Gold89] Goldberg, D.E. (1989). *Genetic Algorithms in Search, Optimization, and Machine Learning*, Addison-Wesley Publishing Co.

[Holl75] Holland, J.H. (1975). *Adaptation in Natural and Artificial Systems*, Ann Arbor: The University of Michigan Press.

[Jog89] Jog, P., J.Y. Suh, and D.V. Gucht (1989). "The Effects of Population Size, Heuristic Crossover and Local Improvement on a Genetic Algorithm for the Traveling Salesman Problem," in the *Proceedings of the 3rd International Conference on Genetic Algorithms*, Morgan Kaufmann Publishing, San Mateo, CA.

[Kosk91] Kosko, B., (1991) *Neural Networks and Fuzzy Systems, a Dynamical Systems Approach to Machine Intelligence,* Prentice Hall, Englewood Cliffs, NJ.

[Lee93] Lee, M. A., and H. Takagi (1993). "Dynamic Control of Genetic Algorithms using Fuzzy Logic Techniques", in the Proceeding of  $5<sup>th</sup>$  Int'l Conference on Genetic Algorithms (ICGA'93), Urbana-Champaign, IL, pp.76-83, July 17-21, 1993.

[Levi96] Levine, D. (1996), "Application of a Hybrid Genetic Algorithm to Airline Crew Scheduling".

[McDe81] McDermott, J. (1981). "R1: The Formative Years," In *AI Magazine*, Vol. 2, No. 2.

[Mich92] Michalewicz, Z. (1992), *Genetic Algorithms + Data Structures = Evolution Programs*, Spinger-Verlag, New York, NY.

[Mirk99] Mirkovic, J., D. Cvetkovic, *et. al.,* "Genetic Algorithms for Intelligent Internet Search: A Survey and a Package for Experimenting with Various Locality Types", IEEE TCCA Newsletter, 1999.

[Mitt89] Mittal, S., and F. Frayman (1989). "Towards a generic model of configuration tasks," in the *Proceedings of the Eleventh International Joint Conference on Artificial Intelligence*, Vol. 2, pp. 1395-1401.

[Neuy99] Neuyen, H. T., E. Walker, "A First Course in Fuzzy Logic", CRCS Publications , 1999

[Pabi96] Parbico, J. P., " A Genetic Algorithm Approach for the Determination of Cultivar Coefficients in Crop Models", UGA MS thesis, Athens, GA, 1996.

[Park82] Parkin, C.S., and J.C. Wyatt (1982). "The Determination of Flight-Lane Separations for the Aerial Application of Herbicides," in *Crop Protection*, 1 (3), pp. 309- 321.

[Parm99] Parmee, I.C., and C. Dragan, "Use of Preferences for GA-based Multiobjective Optimization", in *GECCO'99,* Orlando, FL, 1999

[Pott90] Potter, W.D., J.A. Miller, and O.R. Weyrich (1990). "A Comparison of Methods for Diagnostic Decision Making," in *Expert Systems with Applications: An International Journal*, vol. 1, pp. 425-436.

[Pott91] Potter, W.D., J.A. Miller, B.E. Tonn, R.V. Gandham, and C.N. Lapena (1991). "Improving the Reliability of Heuristic Multiple Fault Diagnosis Via The Environmental Conditioning Operator," in the *International Journal of Applied Intelligence*, vol. 2, pp. 5-23.

[Pott92] Potter, W.D., R. Pitts, P. Gillis, J. Young, and J. Caramadre (1992) "IDA-NET: An Intelligent Decision Aid for Battlefield Communication Network Configuration," in the *Proceedings of the Eighth IEEE Conference on Artificial Intelligence for Applications* (CAIA'92), pp. 247-253.

[Pott99] Potter, W.D., W. Bi, D. Twardus, H. Thistle, J. Ghent, M. Twery, and M. Teske (1999), "Intelligent Decision Support for US Forest Aerial Spray", AAAI annual conference, Orlando, FL.

[Pott00] Potter, W.D., W. Bi, D. Twardus, H. Thistle, J. Ghent, M. Twery, and M. Teske (2000) "Intelligent Decision Support for US Forest Aerial Spray Optimization", IEA-EIA Conference, New Orleans

[Teske89] Teske, M.E., Curbishley, T.B. (1989), "Forest Service Aerial Spray Computer Model FSCBG 4.0 User Manual", C.D.I. Report No. 90-06.

[Teske93a] Teske, M.E., Bowers, J.F., Rafferty, J.E., and Barry, J.W., (1993). "FSCBG: An Aerial Spray Dispersion Model for Predicting the Fate of Released Material Behind Aircraft" in *Environmental Toxicology and Chemistry*, Vol. 12, pp. 453-464.

[Teske93b] Teske, M.E. and J.W. Barry (1993). "Parameter Sensitivity in Aerial Application" in *Transactions of the ASAE,* Vol.36(1), pp. 27-33.

[Teske97] Teske, M.E., "A User's Guide to AgDRIFT<sup>TM</sup> 1.0: A Tiered Approach for the Assessment of Spray Drift of Pesticides", eight draft, June 1997.

[Teske98a] Teske, M.E. (1998) "AGDISP DOS Version 7.0 User Manual".

[Teske98b] Teske, M. E., H. W. Thistle and B. Eav. (1998a) "New Ways to Predict Aerial Spray Deposition and Drift," in *Journal of Forestry* 96(6):25-31.

# **APPENDIX A:**

# **Membership Functions Used in VB-SAGA 2.0**

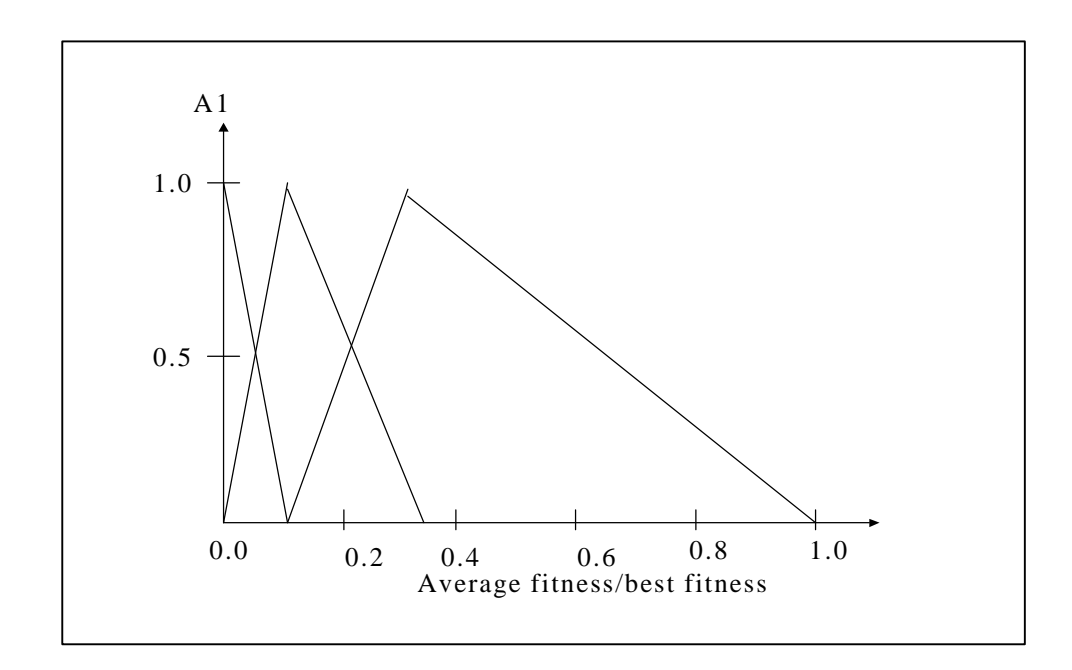

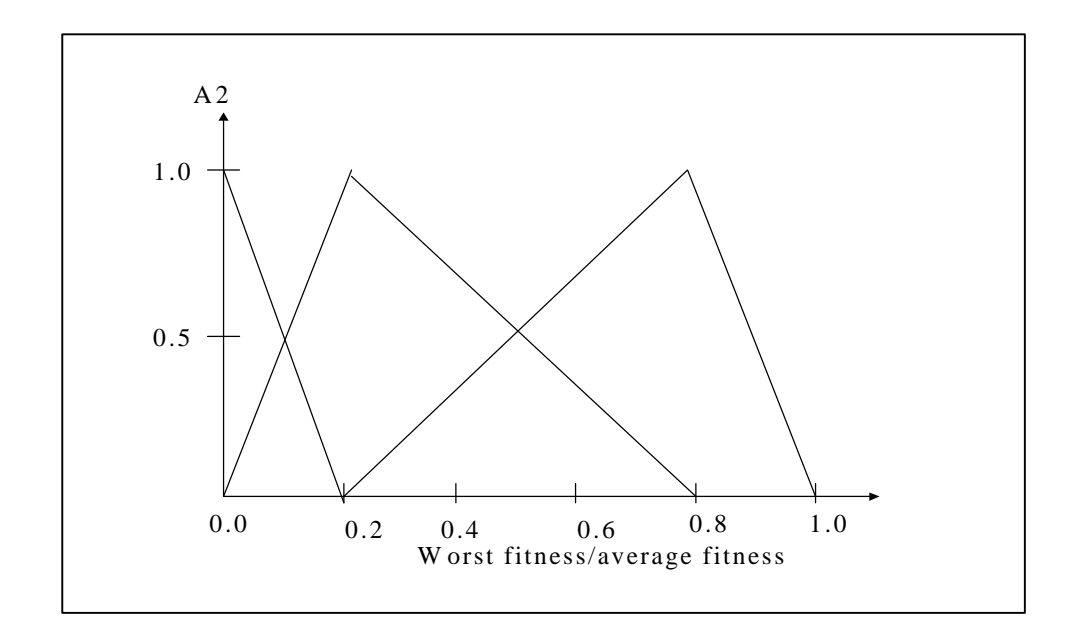

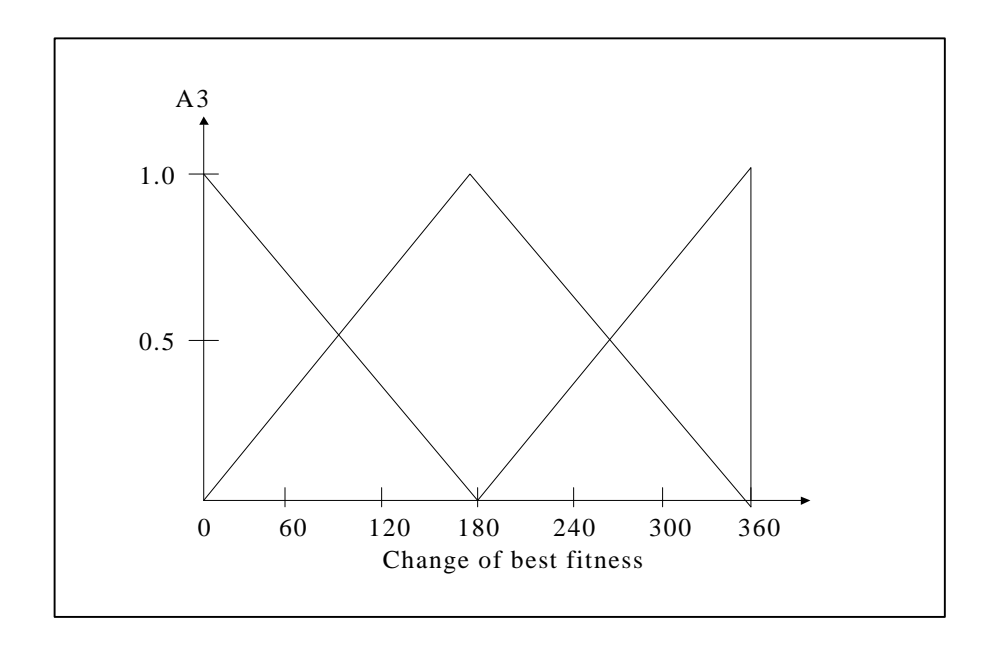

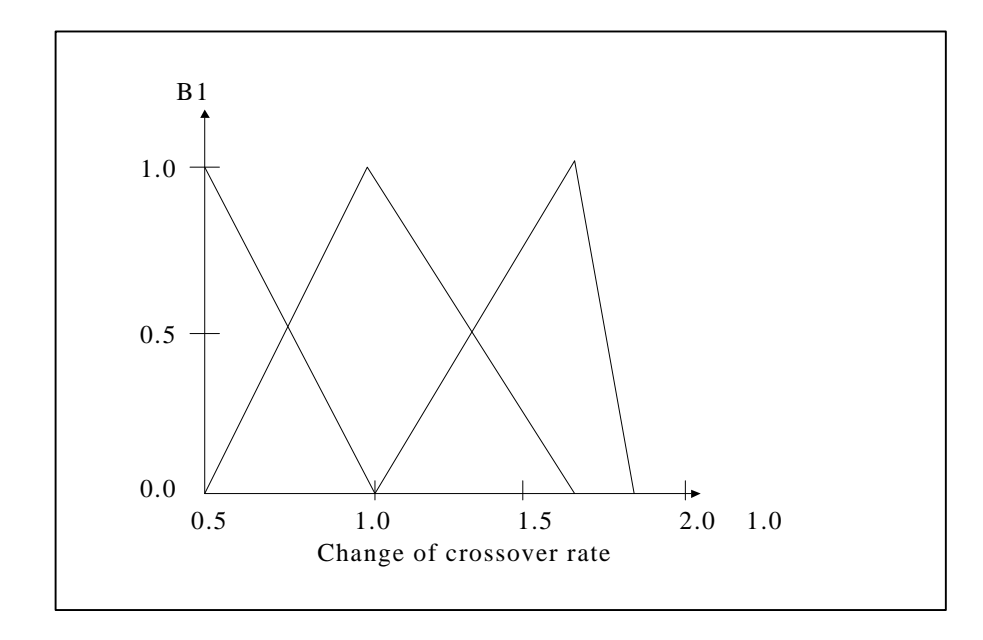

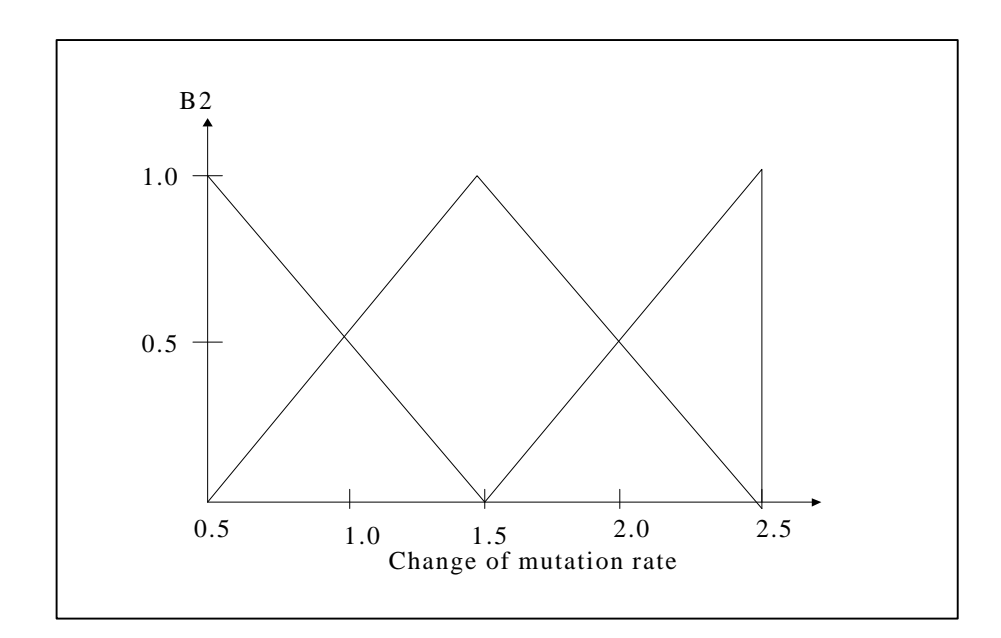

# **APPENDIX B:**

# **Fuzzy Control Rules in VB-SAGA2.0**

Rule 1:

IF A1 is small, A2 is small, and A3 is small, THEN B1 is small and B2 is small.

Rule 2:

IF A1 is small, A2 is small, and A3 is medium, THEN B1 is small and B2 is small.

Rule 3:

IF A1 is small, A2 is small, and A3 is big, THEN B1 is small and B2 is medium.

Rule 4:

IF A1 is small, A2 is medium, and A3 is small, THEN B1 is medium and B2 is small.

Rule 5:

IF A1 is small, A2 is medium, and A3 is medium, THEN B1 is big and B2 is medium.

Rule 6:

IF A1 is small, A2 is medium, and A3 is big, THEN B1 is medium and B2 is big. Rule 7:

IF A1 is small, A2 is big, and A3 is small, THEN B1 is medium and B2 is medium.

Rule 8:

IF A1 is small, A2 is big, and A3 is medium, THEN B1 is small and B2 is medium.

#### Rule 9:

IF A1 is small, A2 is big, and A3 is big, THEN B1 is small and B2 is medium.

Rule 10:

IF A1 is medium, A2 is small, and A3 is small, THEN B1 is medium and B2 is medium.

Rule 11:

IF A1 is medium, A2 is small, and A3 is medium, THEN B1 is medium and B2 is big.

Rule 12:

IF A1 is medium, A2 is small, and A3 is big, THEN B1 is medium and B2 is medium.

## Rule 13:

IF A1 is medium, A2 is medium, and A3 is small, THEN B1 is medium and B2 is medium.

Rule 14:

IF A1 is medium, A2 is medium, and A3 is medium, THEN B1 is big and B2 is medium.

Rule 15:

IF A1 is medium, A2 is medium, and A3 is big, THEN B1 is small and B2 is medium.

Rule 16:

IF A1 is medium, A2 is big, and A3 is small, THEN B1 is small and B2 is big.

Rule 17:

IF A1 is medium, A2 is big, and A3 is medium, THEN B1 is small and B2 is medium.

Rule 18:

IF A1 is medium, A2 is big, and A3 is big, THEN B1 is medium and B2 is medium.

Rule 19:

IF A1 is big, A2 is small, and A3 is small, THEN B1 is small and B2 is small.

Rule 20:

IF A1 is big, A2 is small, and A3 is medium, THEN B1 is small and B2 is medium.

Rule 21:

IF A1 is big, A2 is small, and A3 is big, THEN B1 is big and B2 is big.

Rule 22:

IF A1 is big, A2 is medium, and A3 is small, THEN B1 is small and B2 is medium.

Rule 23:

IF A1 is big, A2 is medium, and A3 is medium, THEN B1 is small and B2 is medium.

Rule 24:

IF A1 is big, A2 is medium, and A3 is big, THEN B1 is small and B2 is big.

Rule 25:

IF A1 is big, A2 is big, and A3 is small, THEN B1 is medium and B2 is small. Rule 26:

IF A1 is big, A2 is big, and A3 is medium, THEN B1 is medium and B2 is small. Rule 27:

IF A1 is big, A2 is big, and A3 is big, THEN B1 is medium and B2 is small.